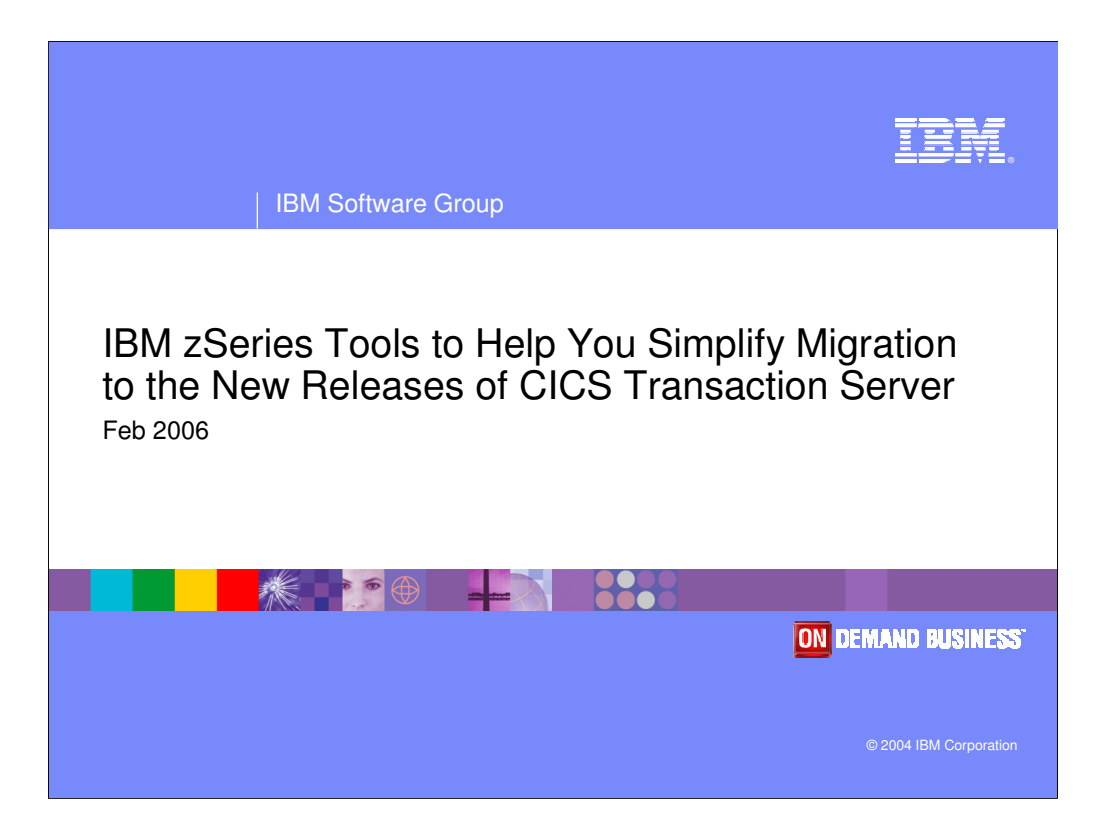

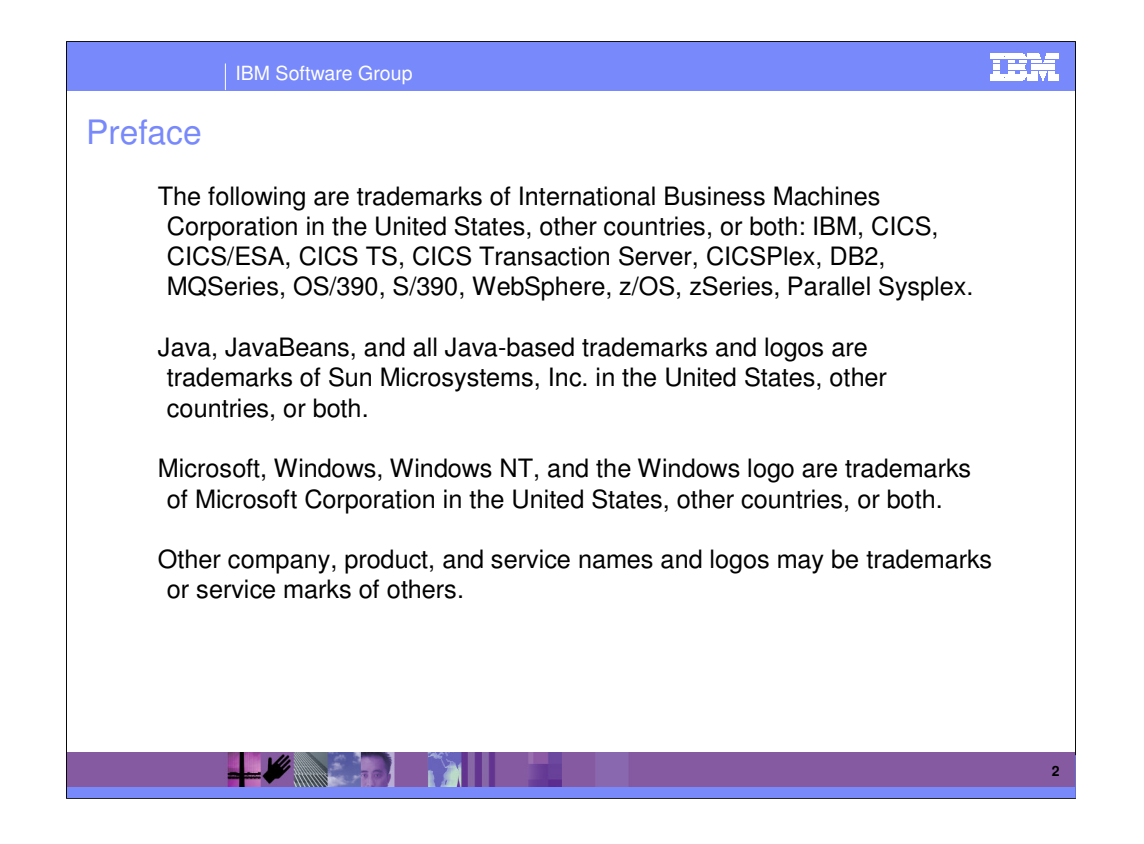

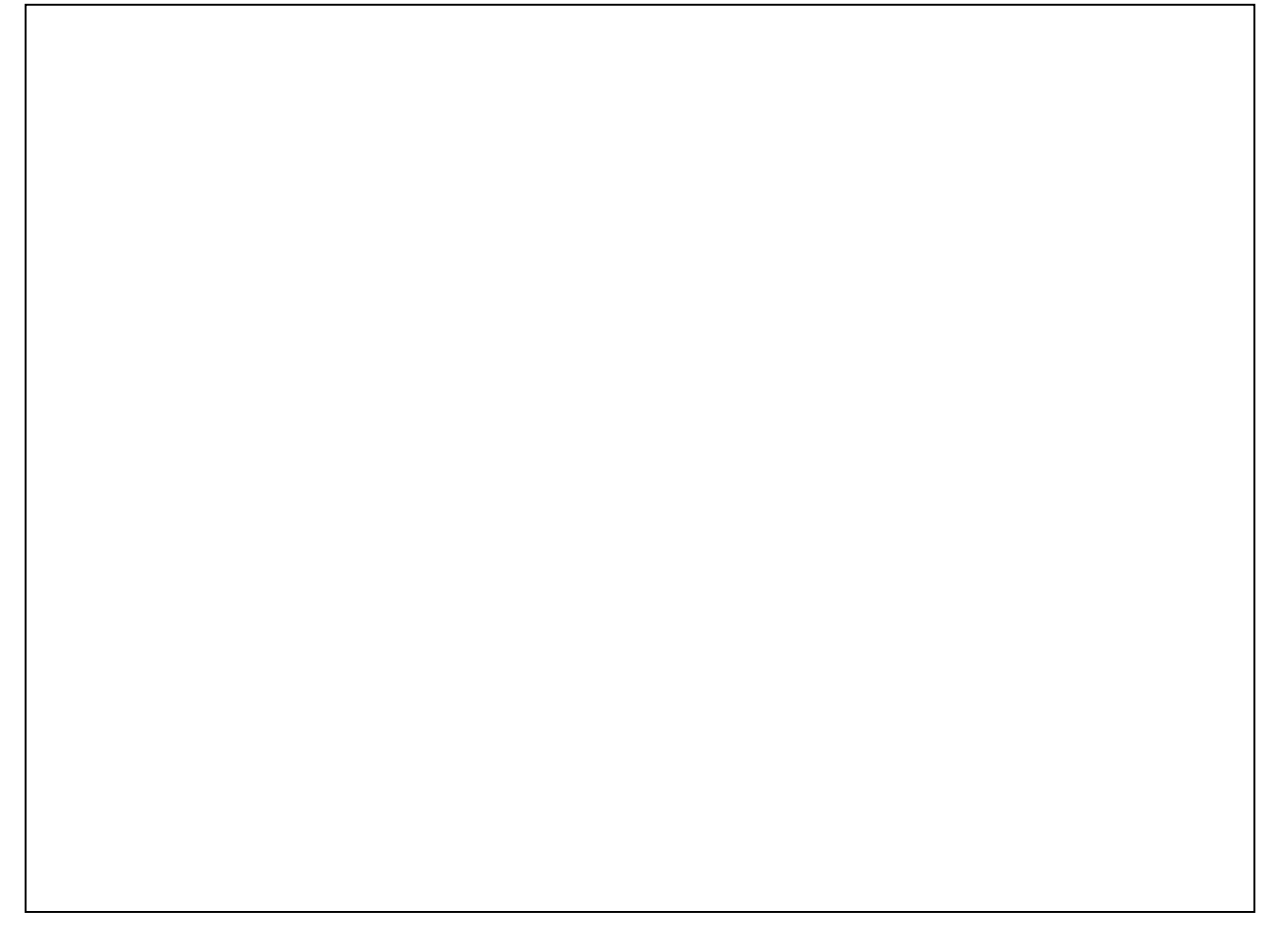

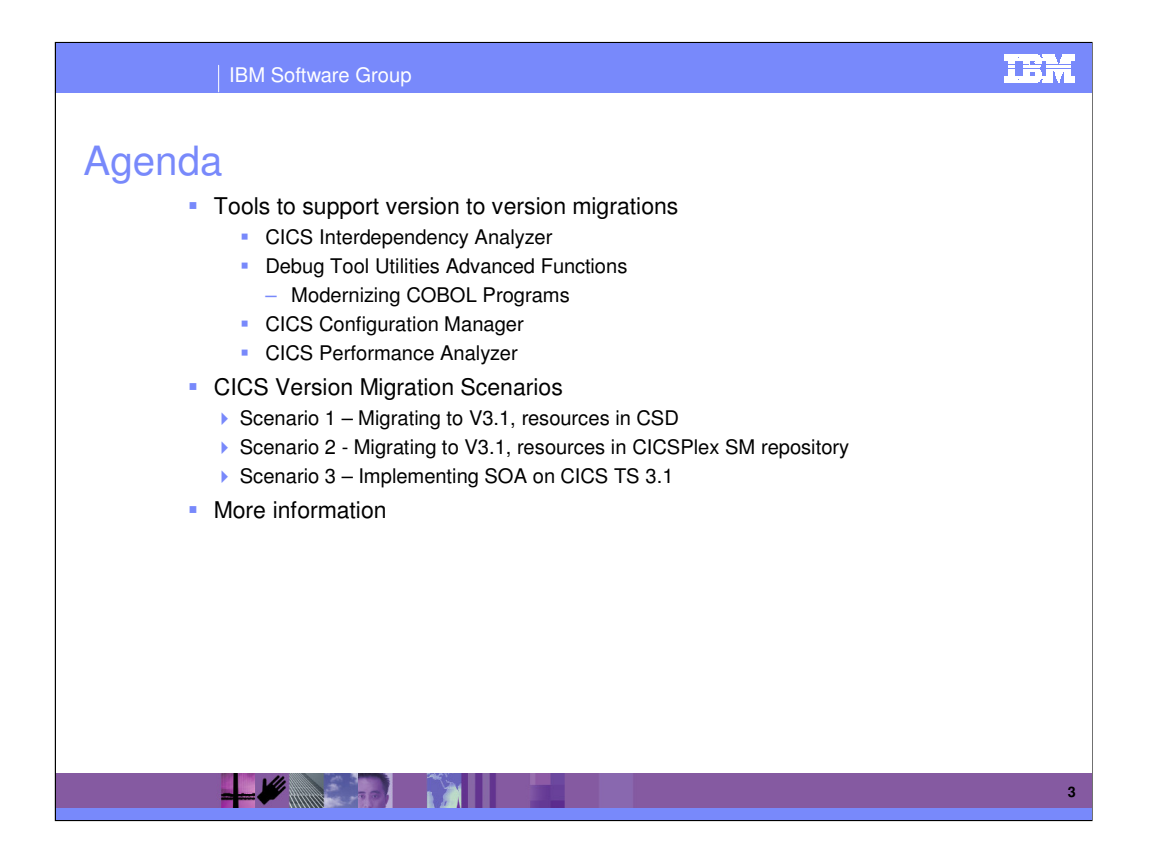

This presentation will give you an overview of the CICS Tools portfolio.

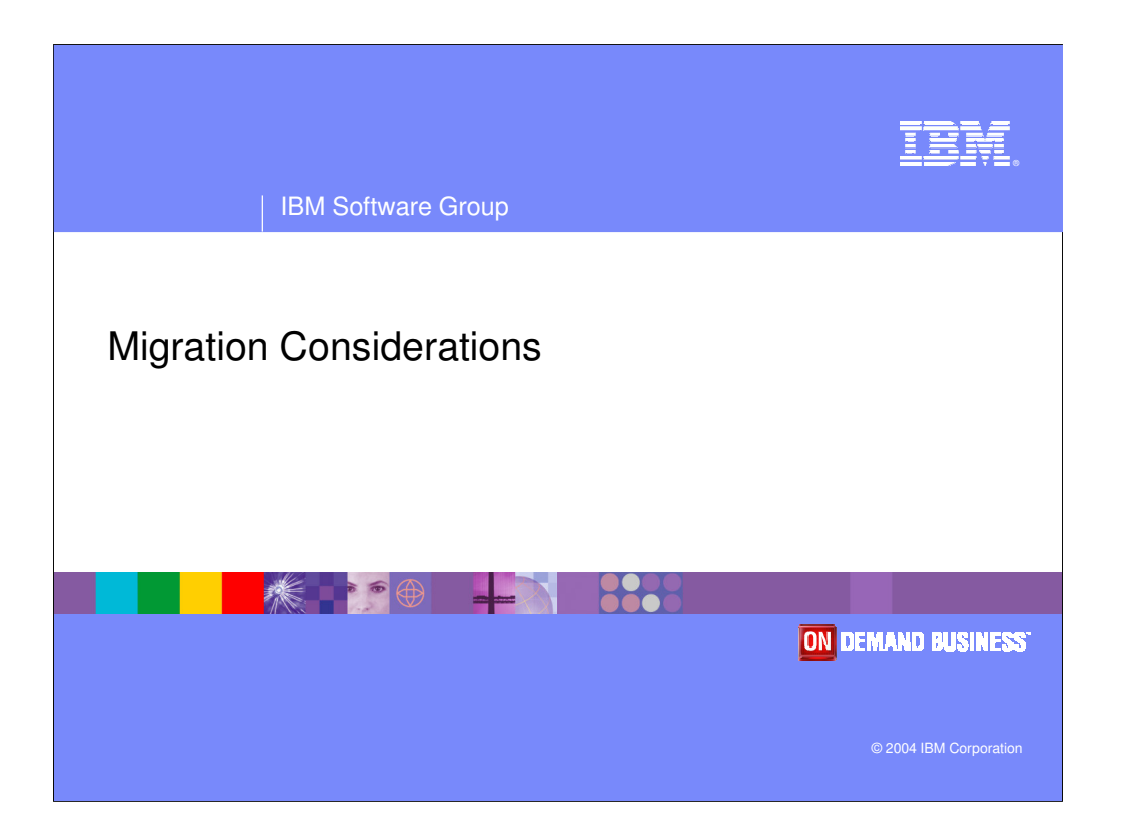

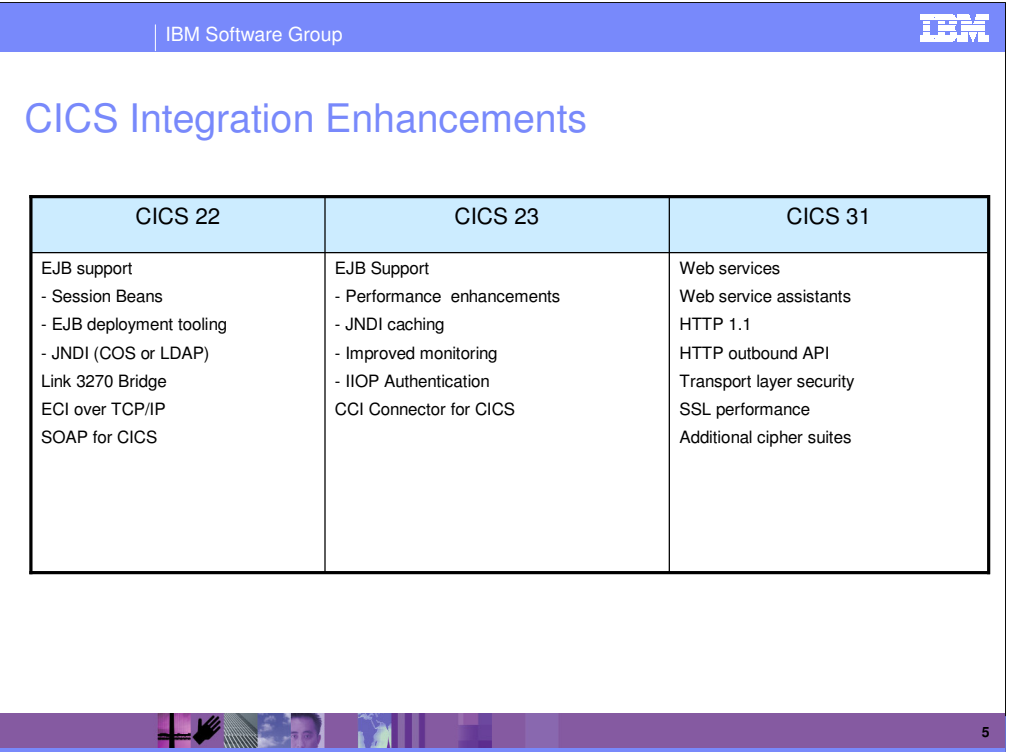

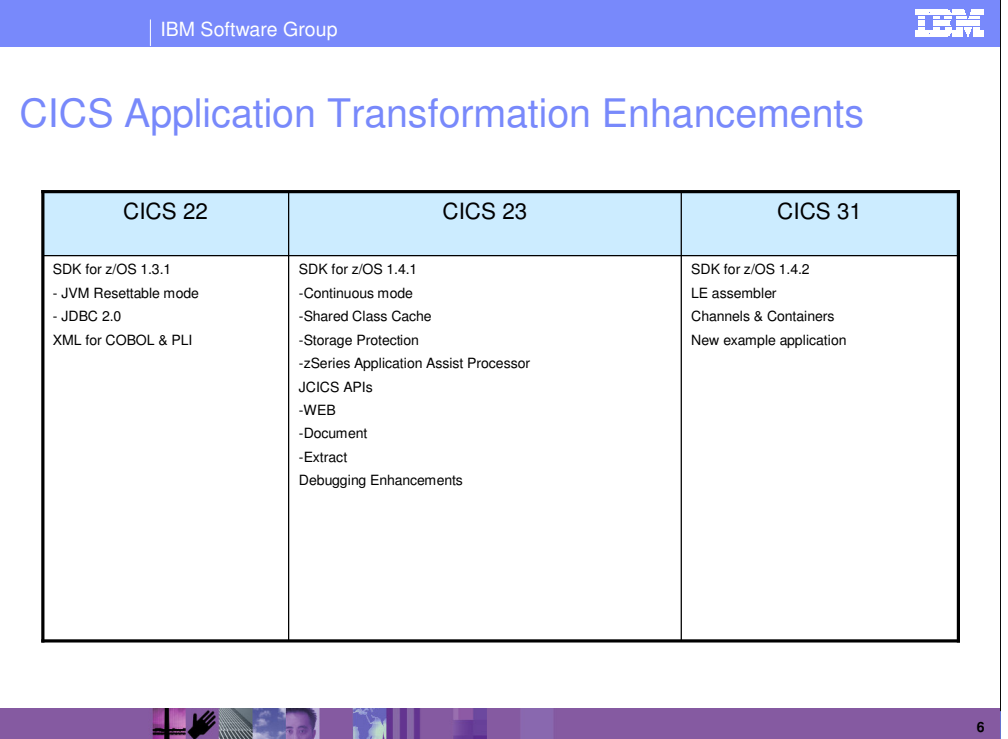

### | IBM Software Group

### **IBM**

# CICS Enterprise Management Enhancements

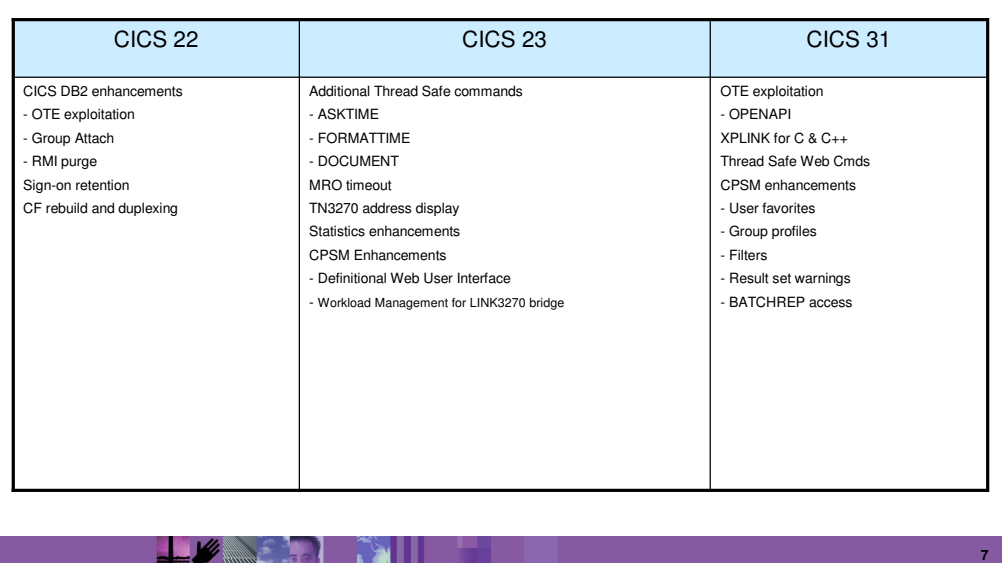

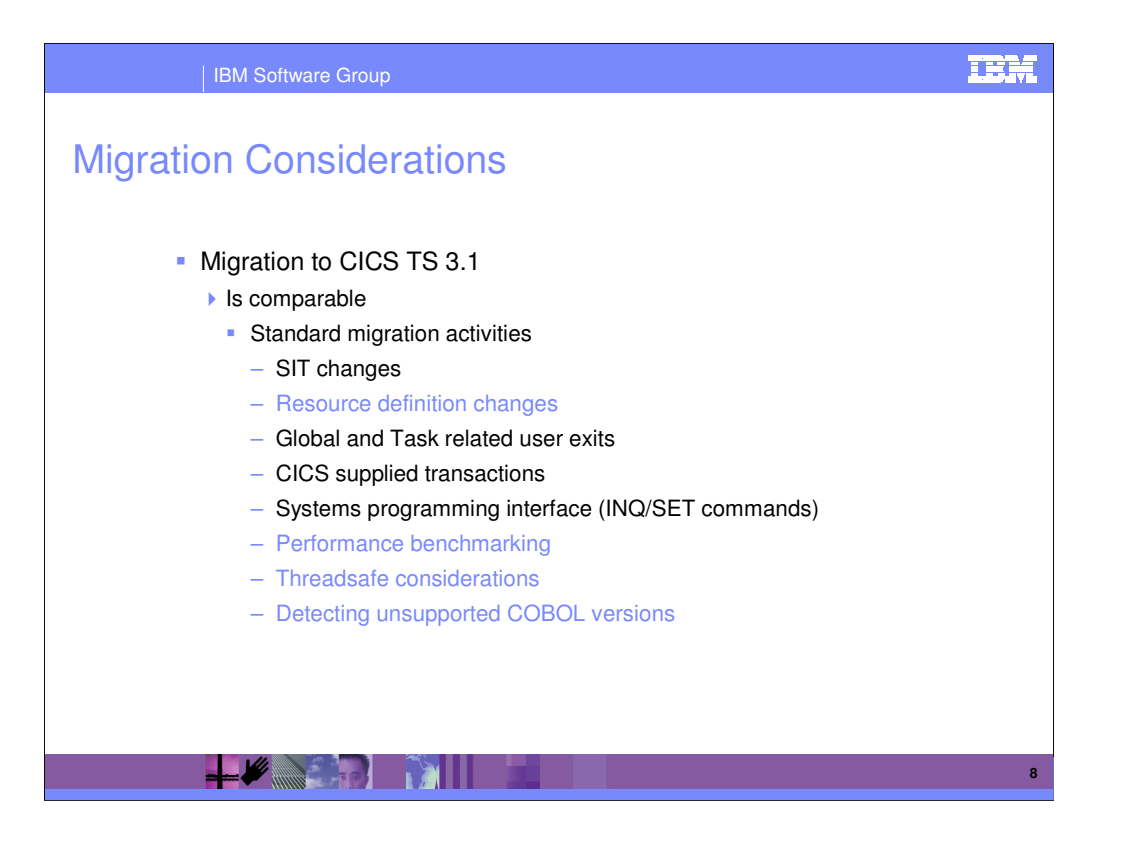

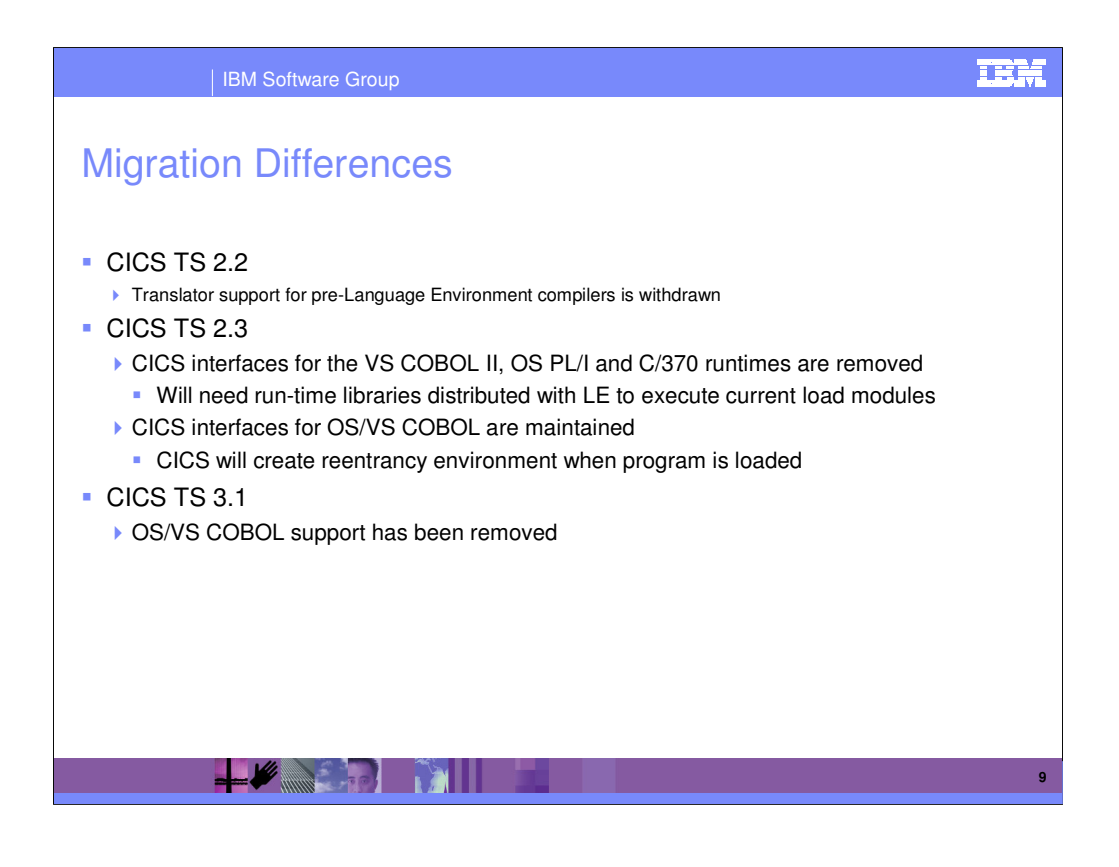

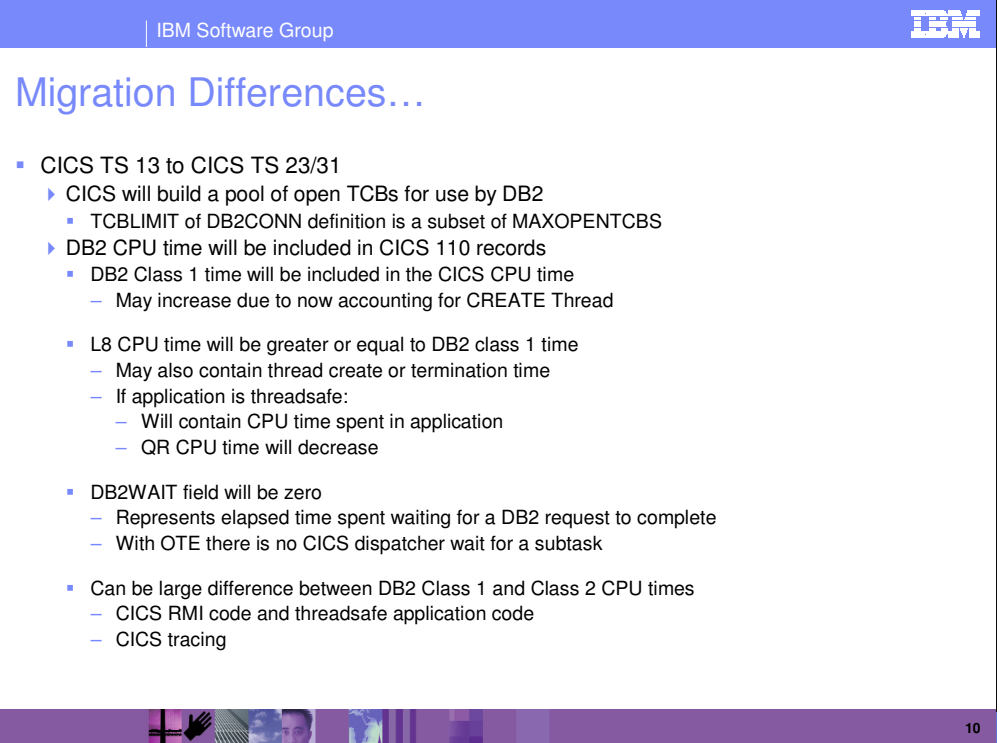

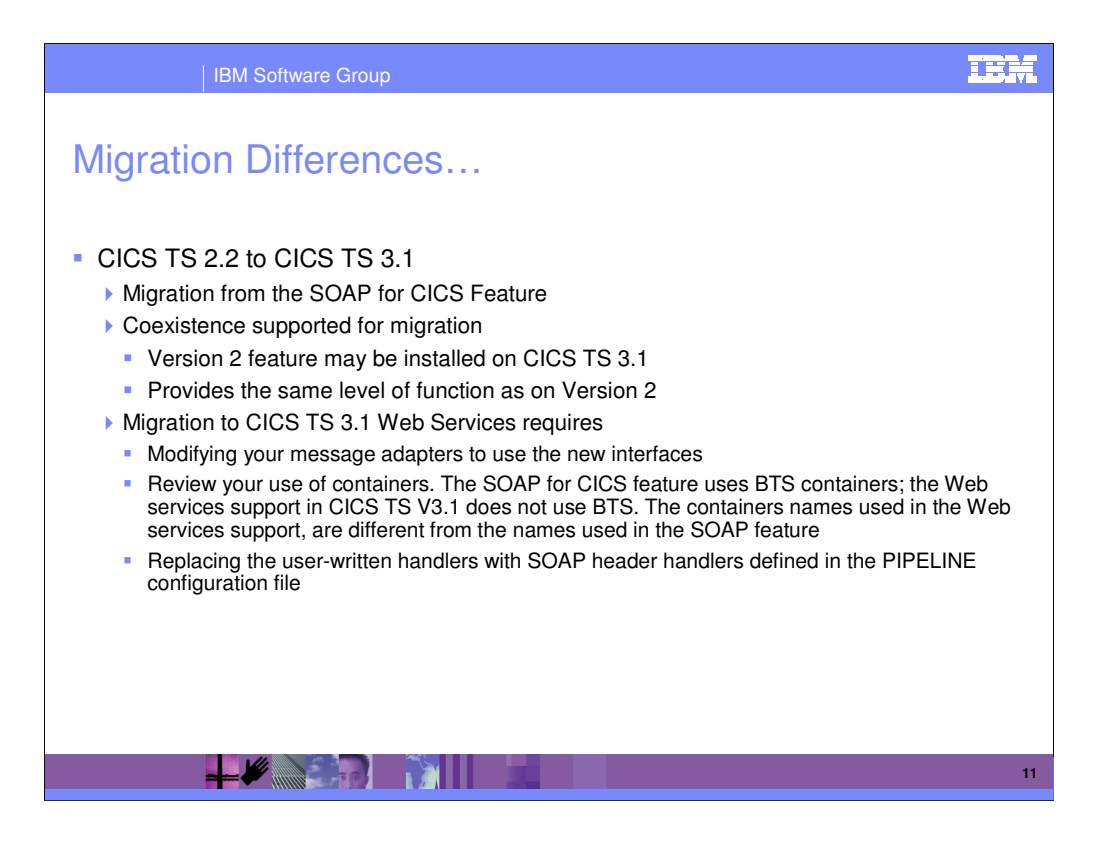

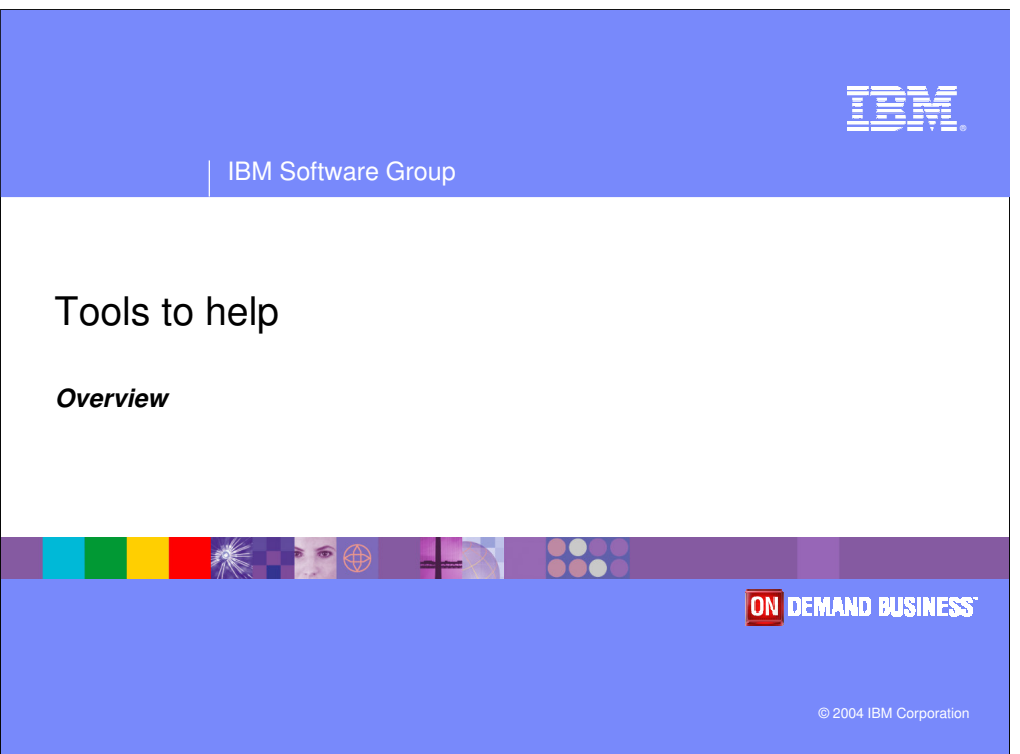

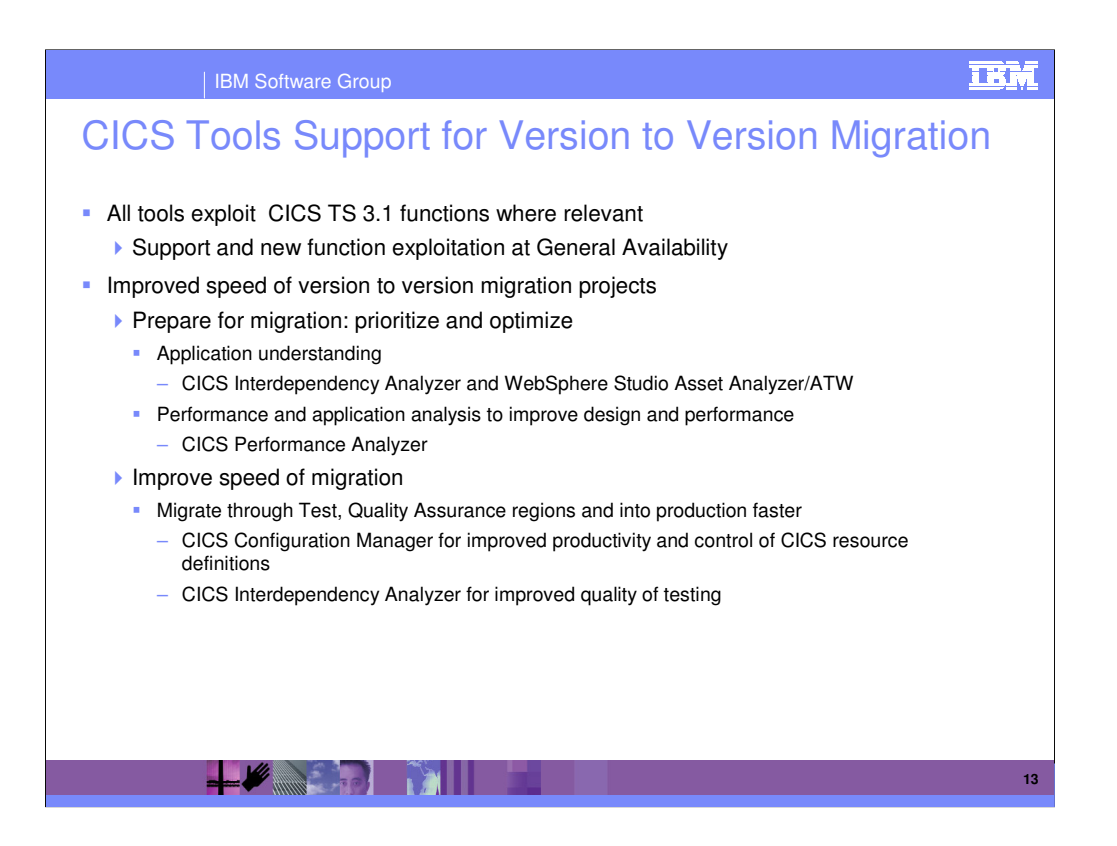

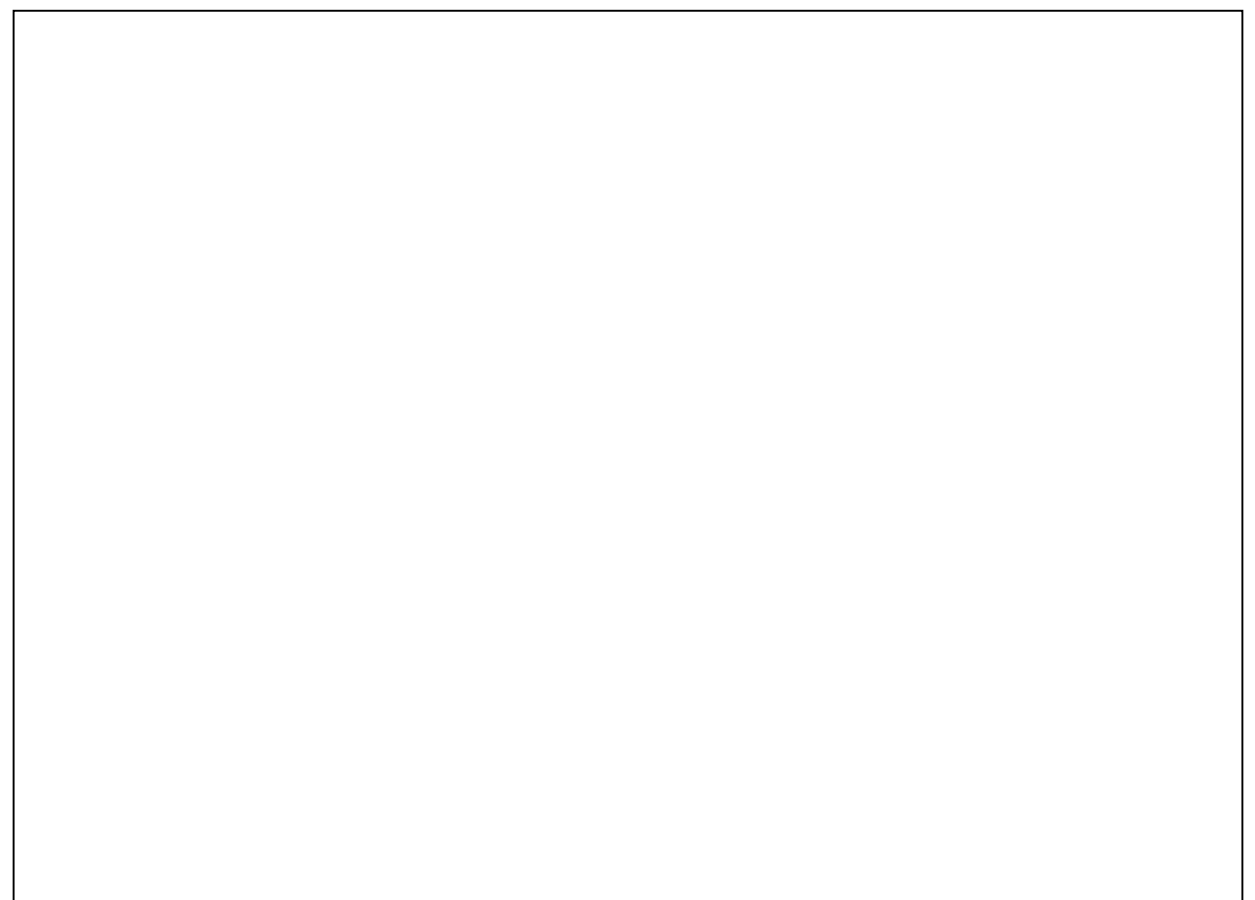

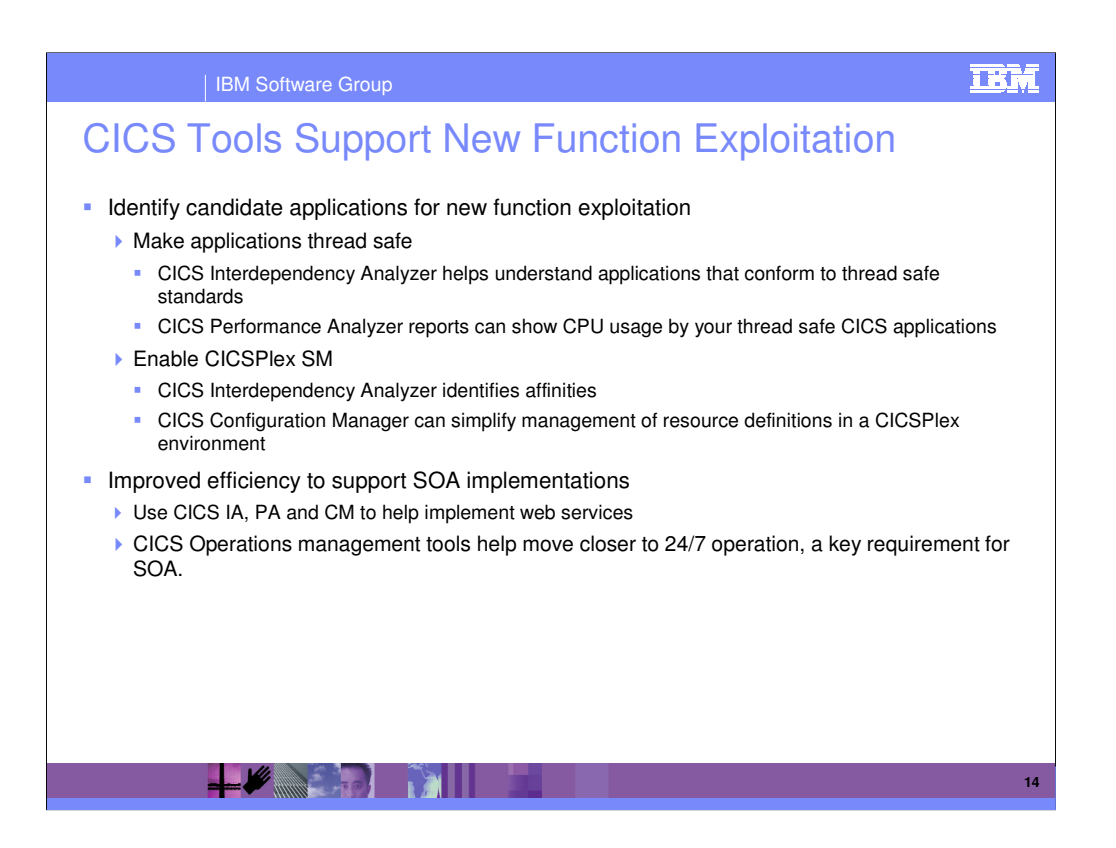

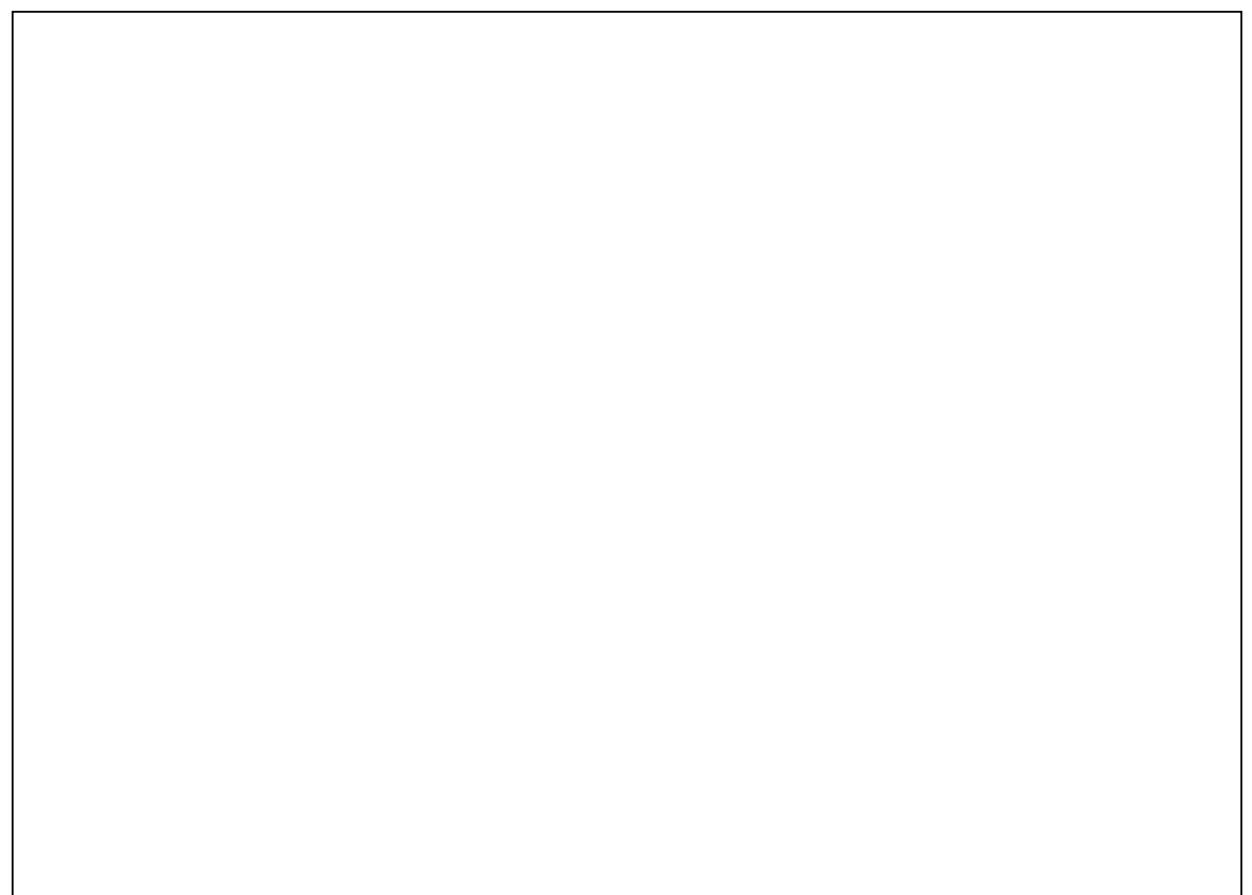

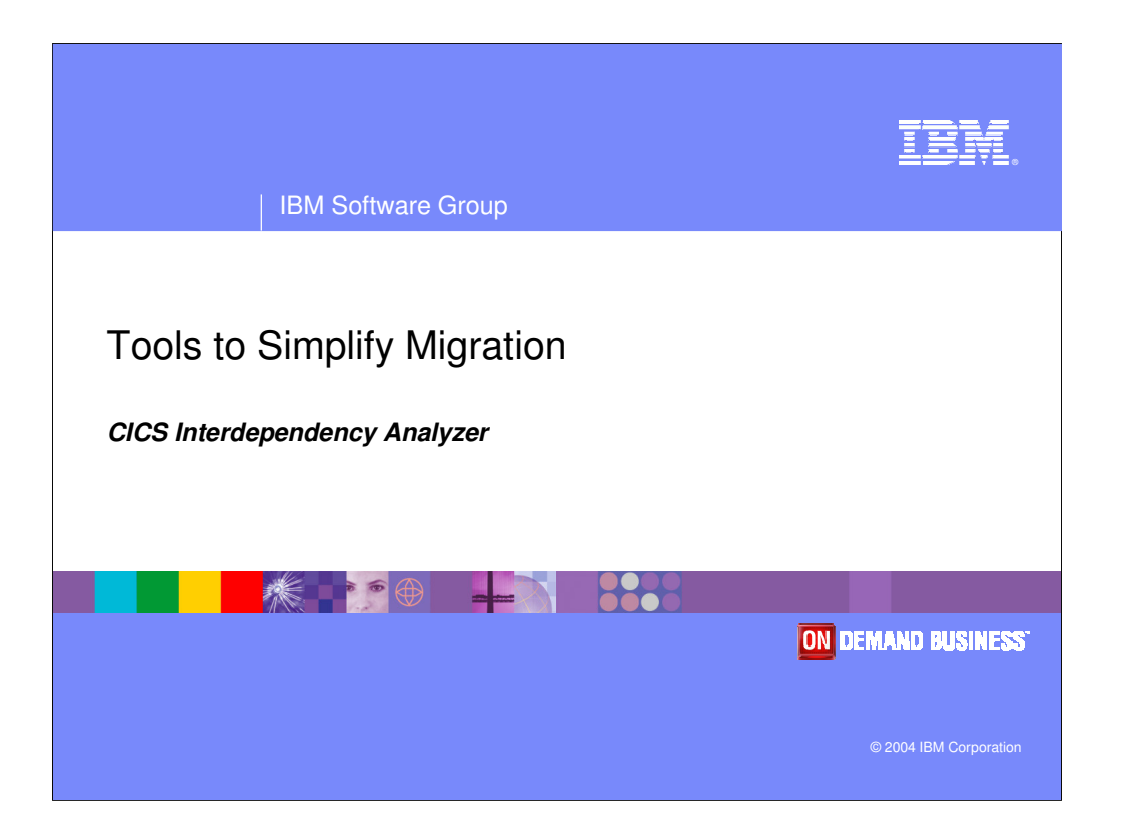

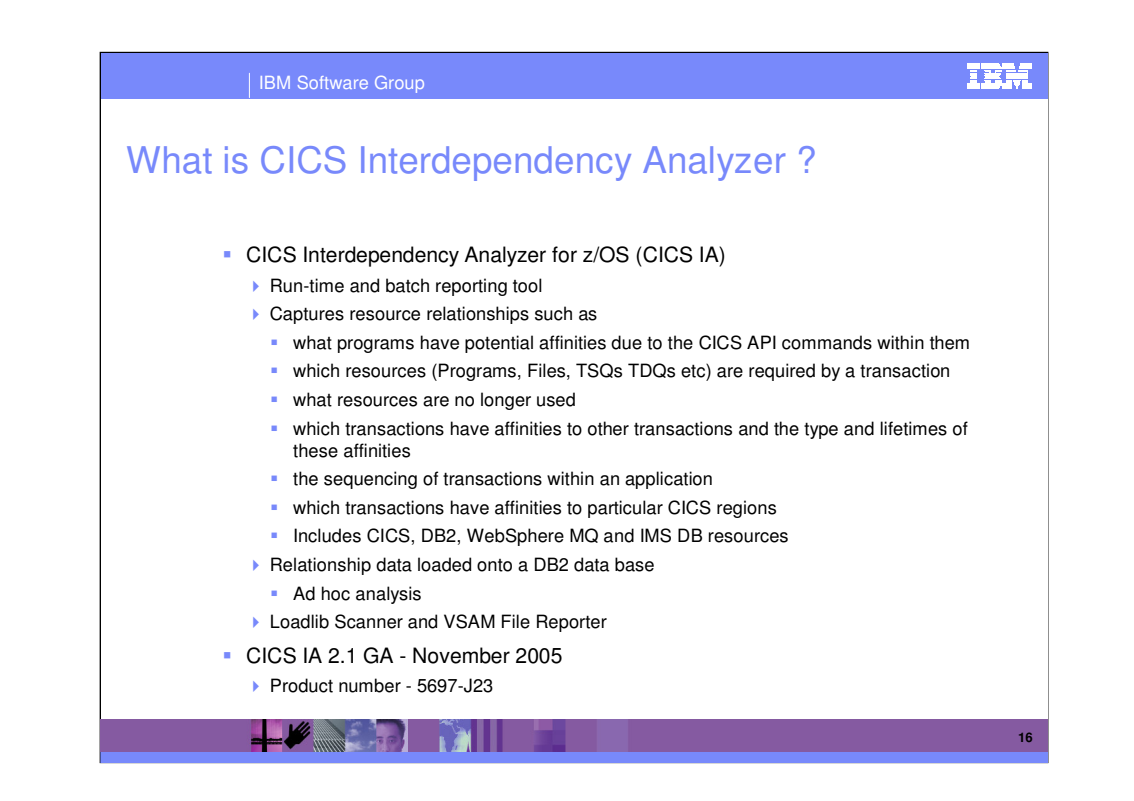

IBM CICS Interdependency Analyzer for z/OS and OS/390 (CICS IA) is a unique run-time tool that helps you identify resource relationships within your CICS system using report data stored in a DB2 data base. These reports, which can be interrogated on-line, will help you to improve your ability to maintain, enhance, and migrate your business applications.

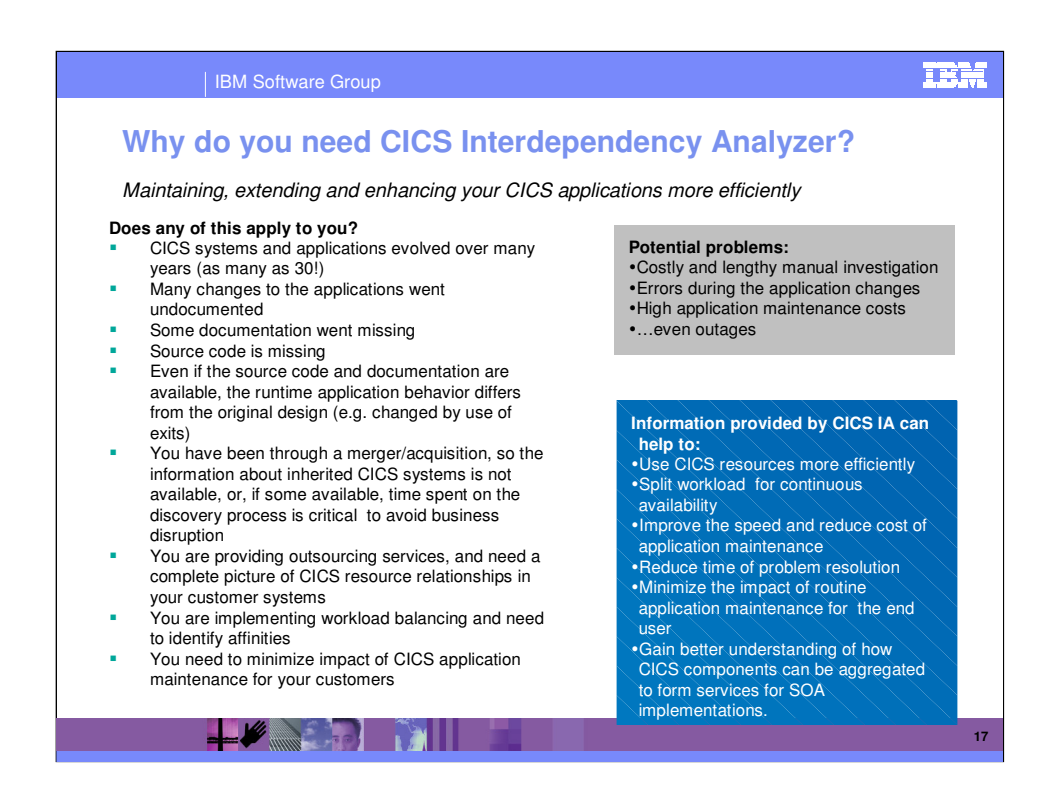

CICS customers are looking to reuse and maintain their core asset, CICS applications, more efficiently, at a lower cost. As you can see from this chart, CICS Interdependency Analyzer offer the capabilities CICS customers need to reduce time and effort of application reuse and maintenance. CICS IA helps our customers to understand their CICS applications (some over 30 years old! With documentation lost or incomplete) in order to maintain and update these applications with the full knowledge of resource relationships involved.

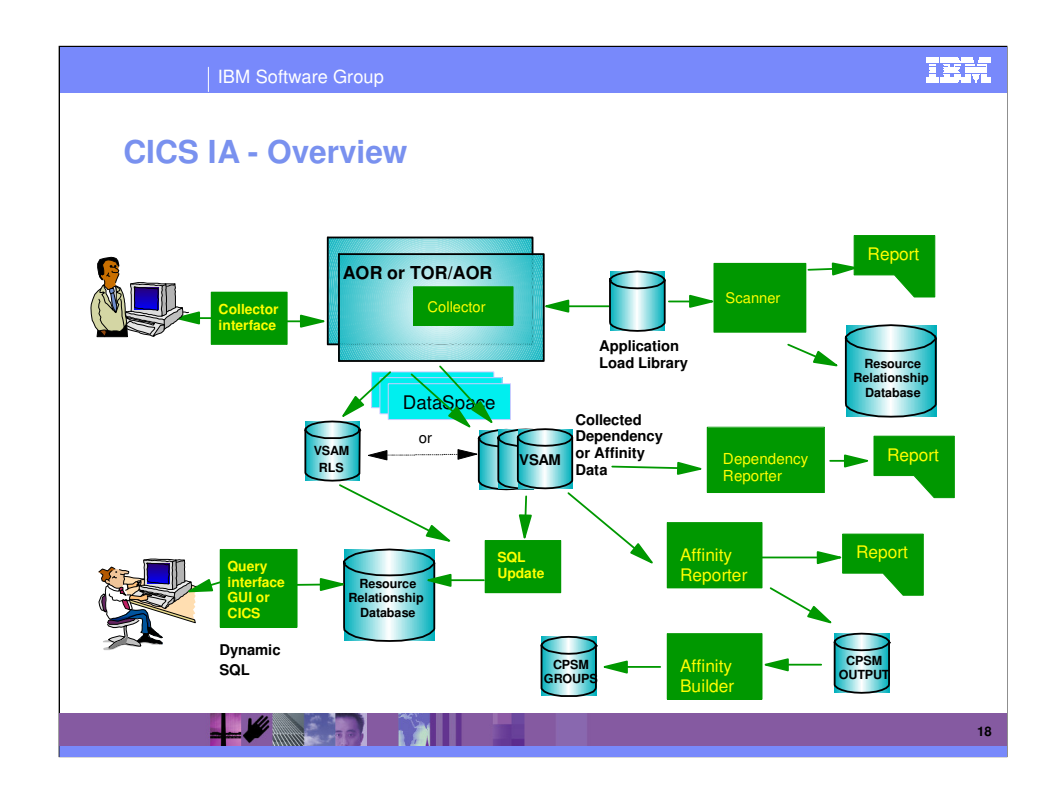

CICS IA automates the process of collecting the data on the relationships between CICS resources.

CICS IA collects Interdependency data or Affinity data. CICS IA works in two ways - off-line and online.

#### **Online Components**

The Collector intercepts CICS commands which may be involved in an interdependency and records the details of the resources used. For efficiencies sake the data is stored in a data space, which under user control, may be offloaded to the Collected dependency data component. These data sets may be aggregated together and stored in a DB2 Database.

#### **Off-line Components**

The Dependency Reporter presents the dependency information collected by the Collector for a selected CICS region, in a structured format.

The Affinity Reporter presents the affinity information collected by the Collector for a selected CICS region, in a structured format. It also provides input to the Builder function. The Builder Function generates CPSM groups for those affinities reported.

The Scanner provides the additional capability to scan the load module data sets detecting EXEC CICS commands that may cause transaction resource dependency or affinities and to produce a printed report. The scanner data can be loaded into DB2 tables.

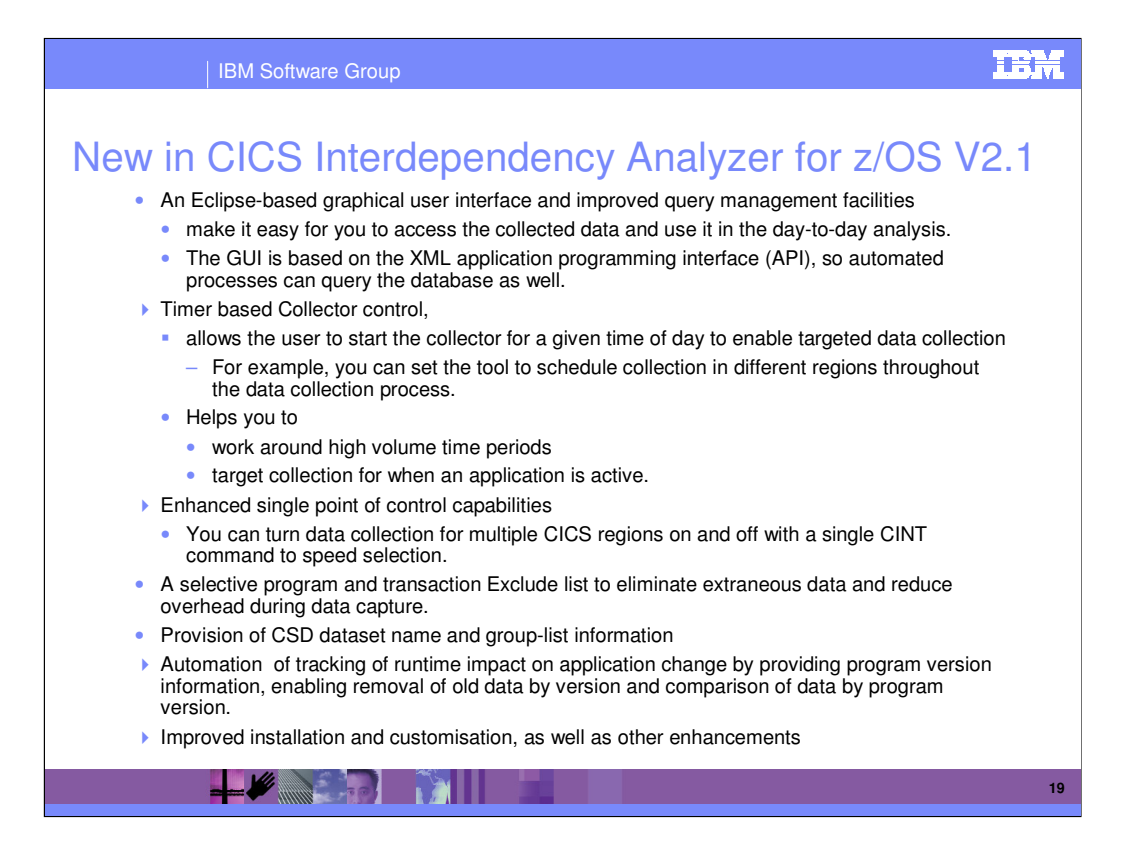

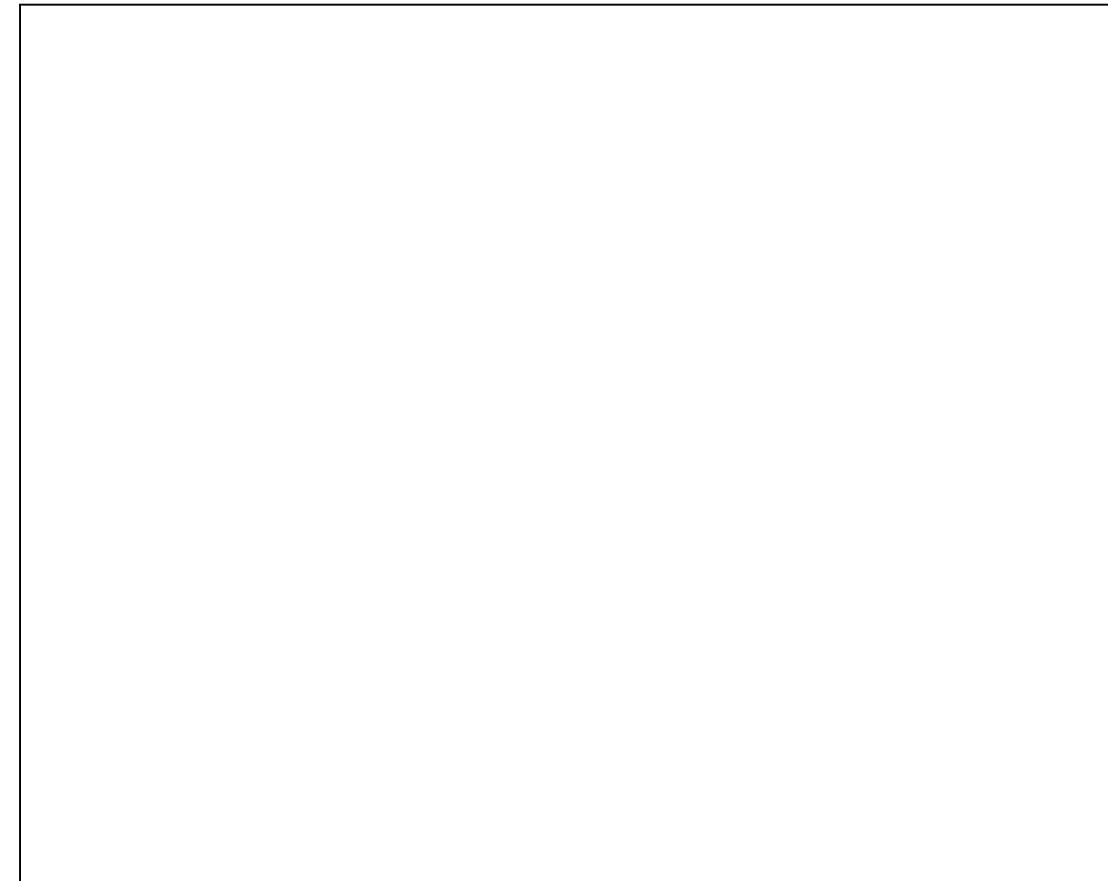

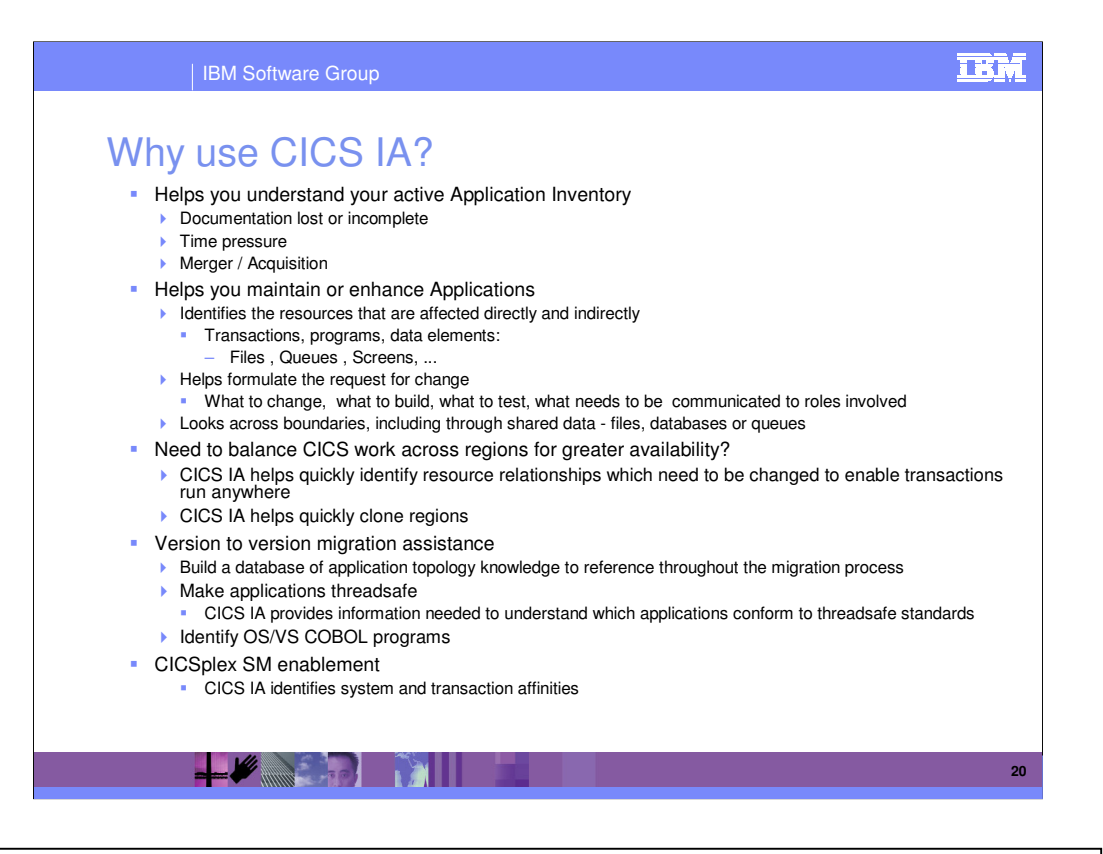

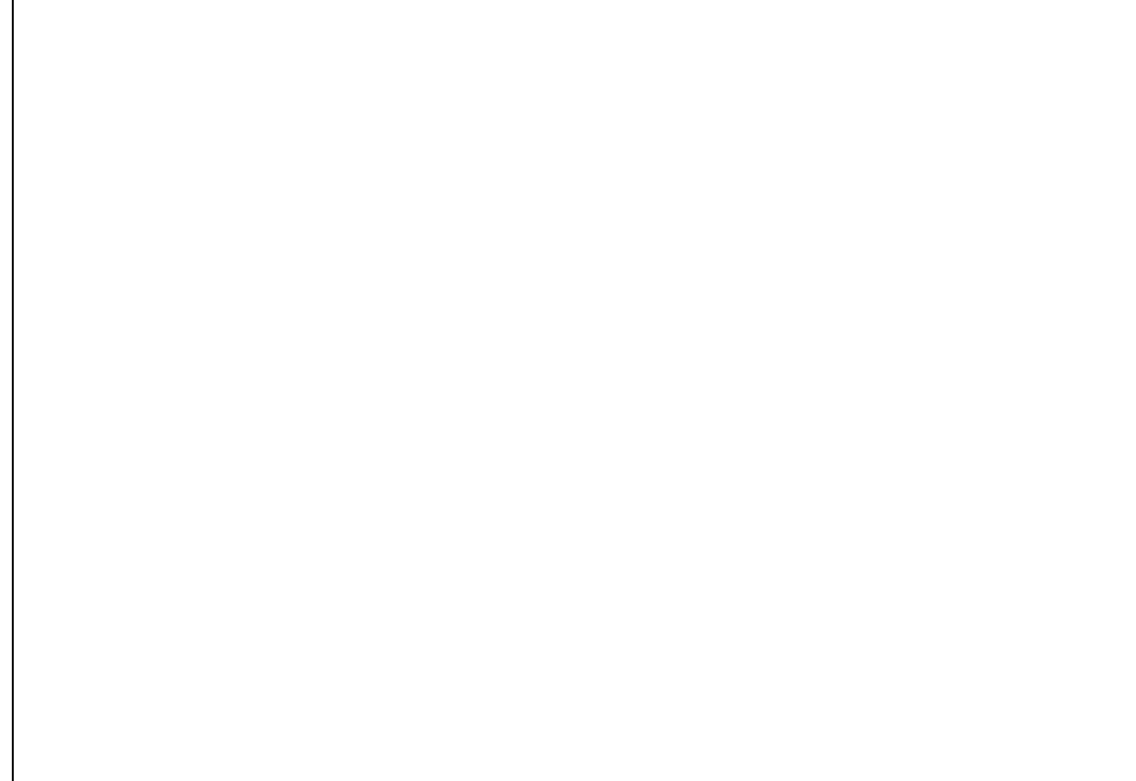

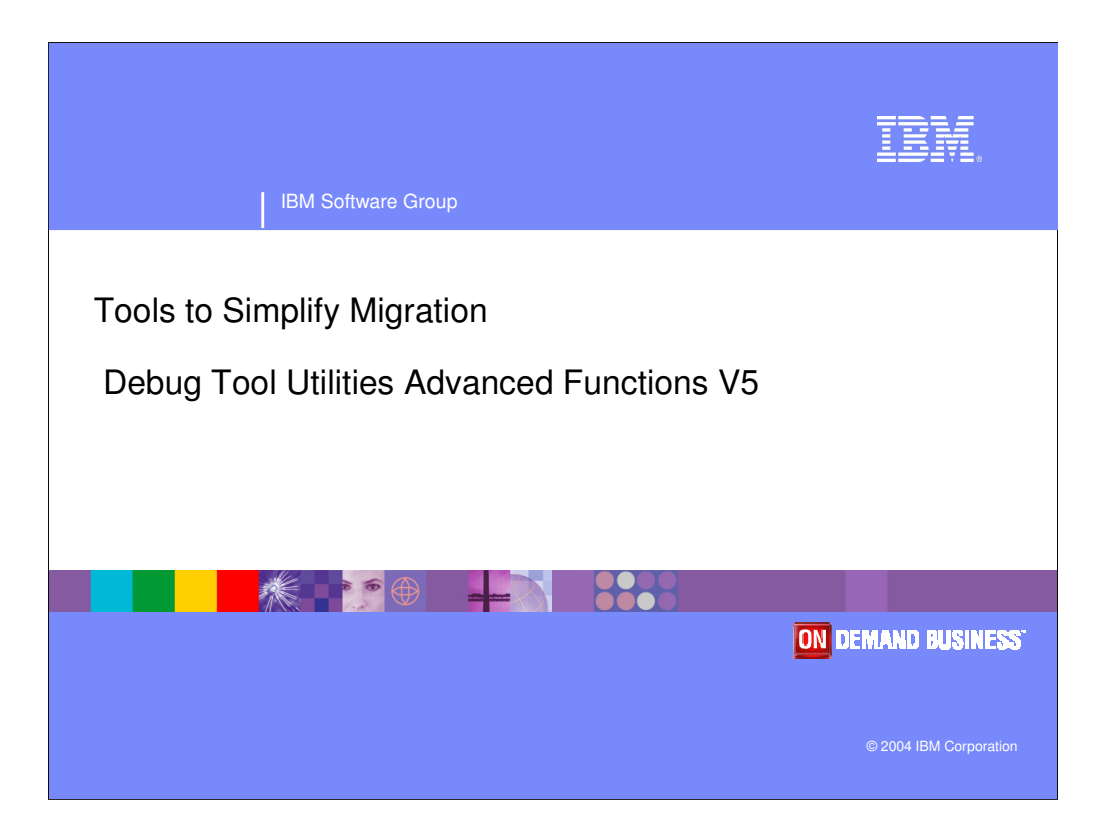

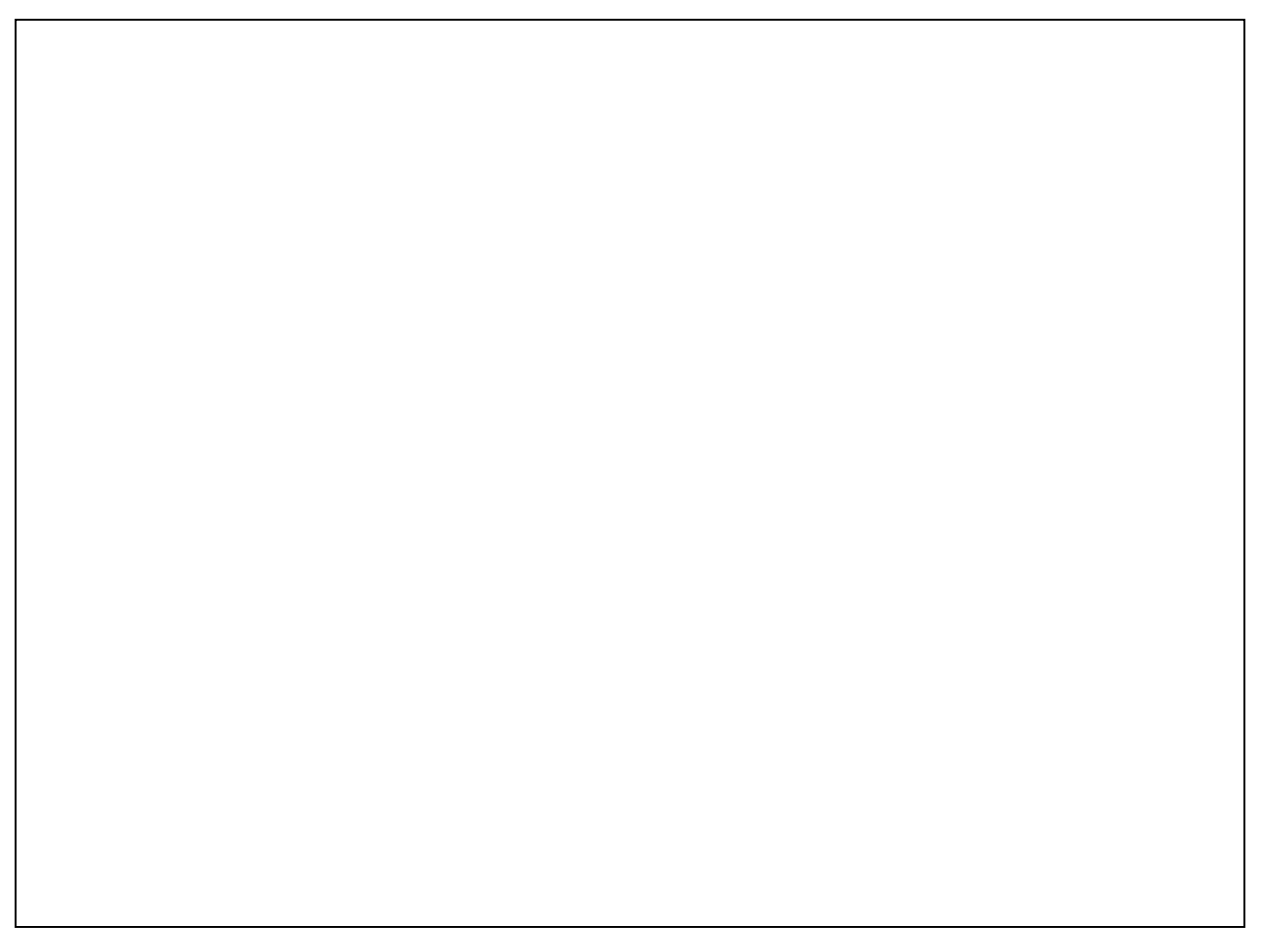

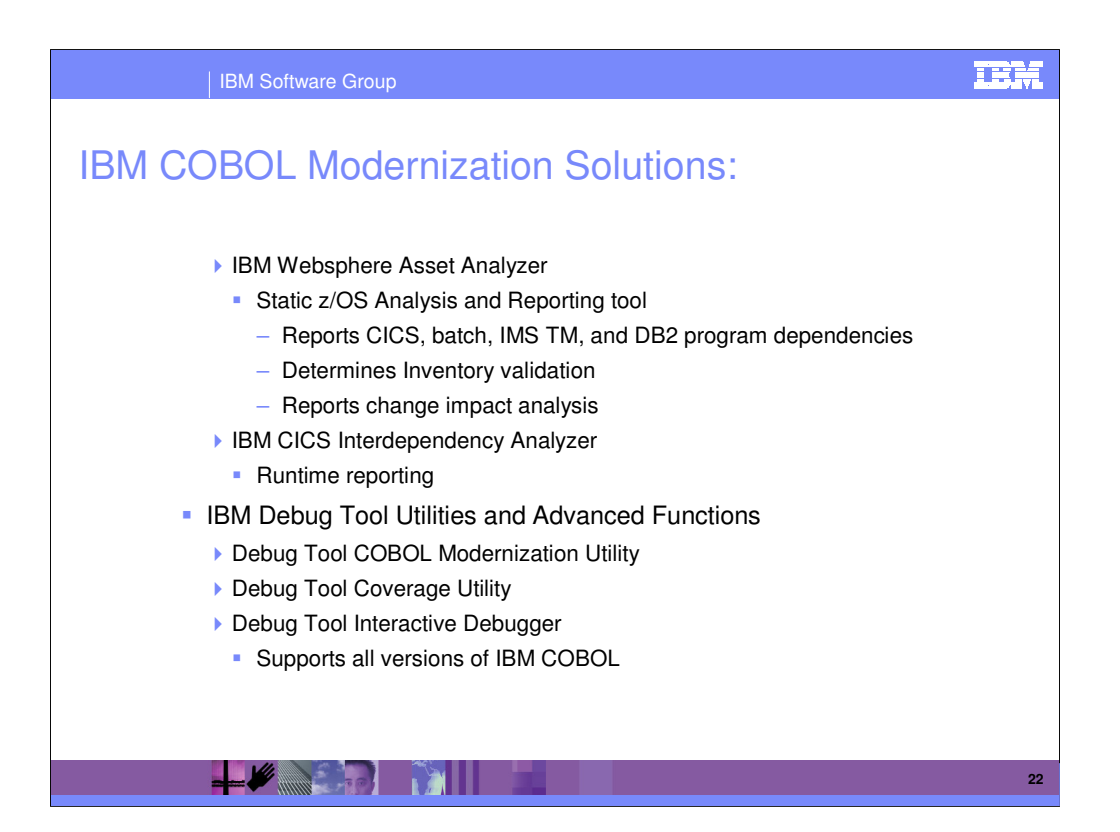

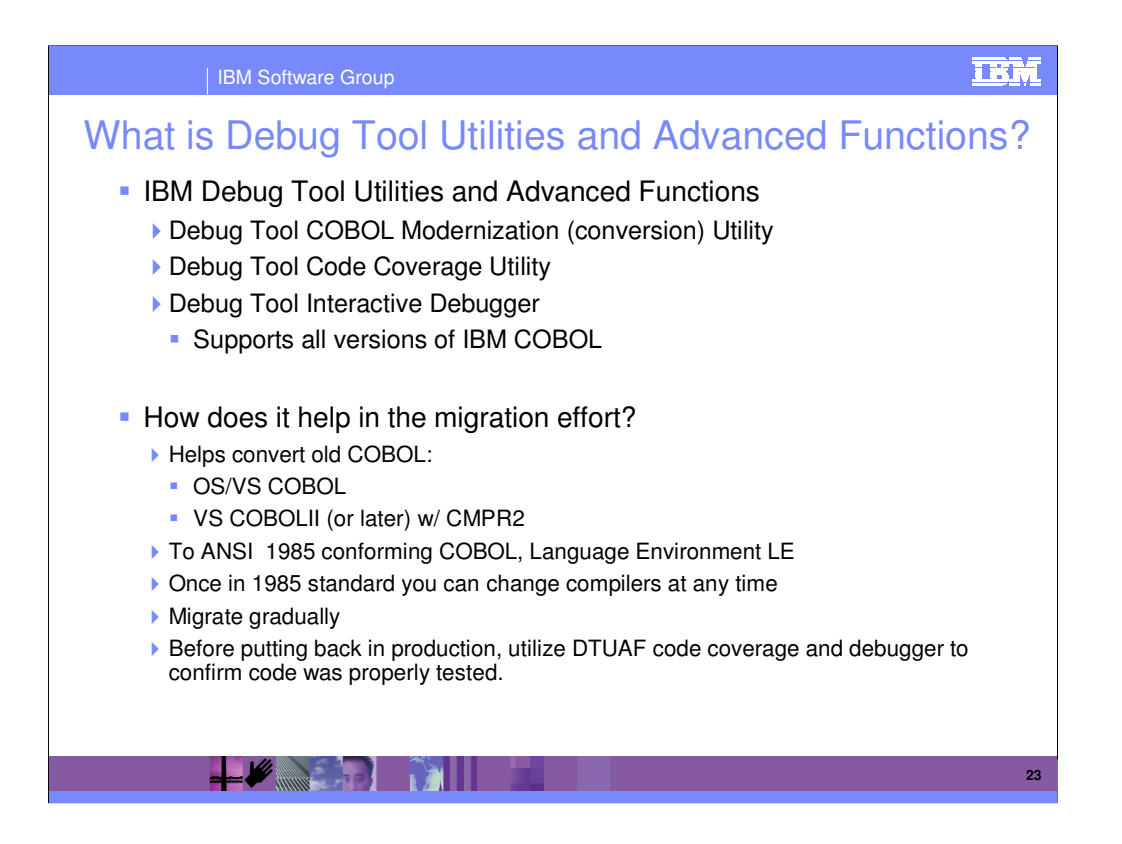

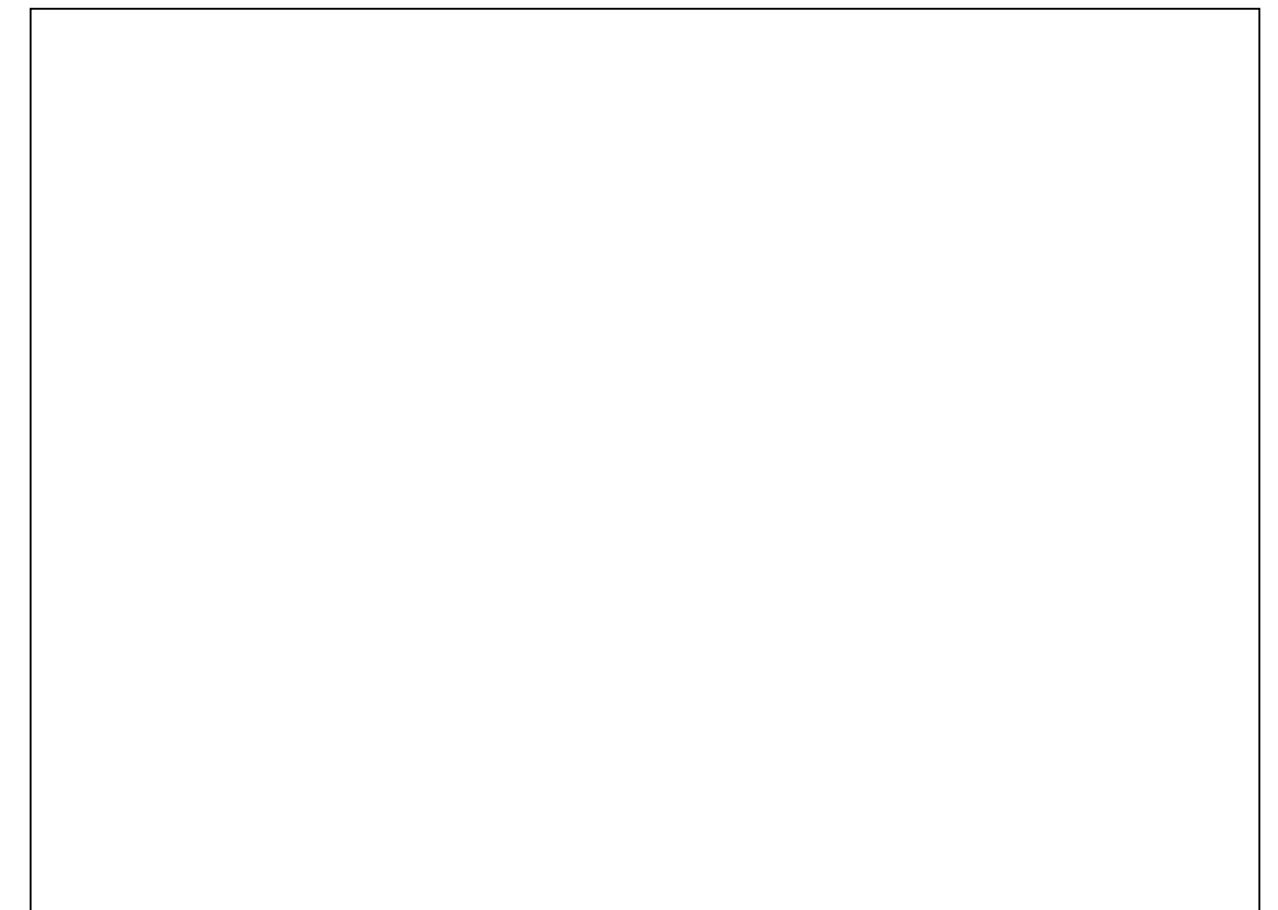

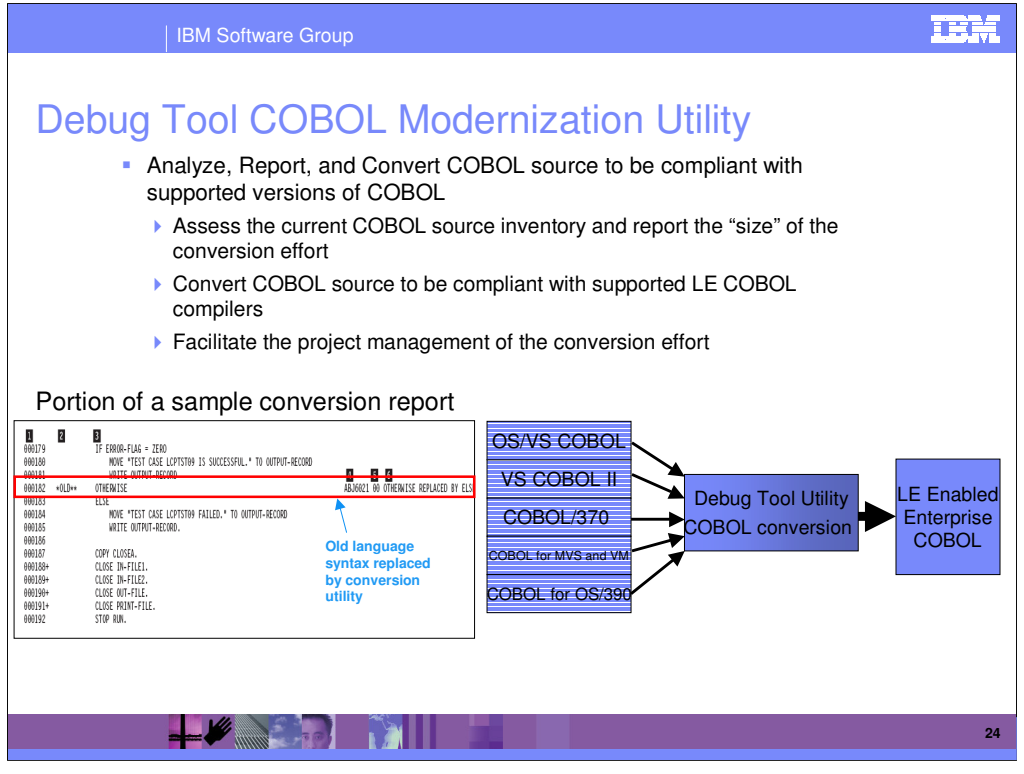

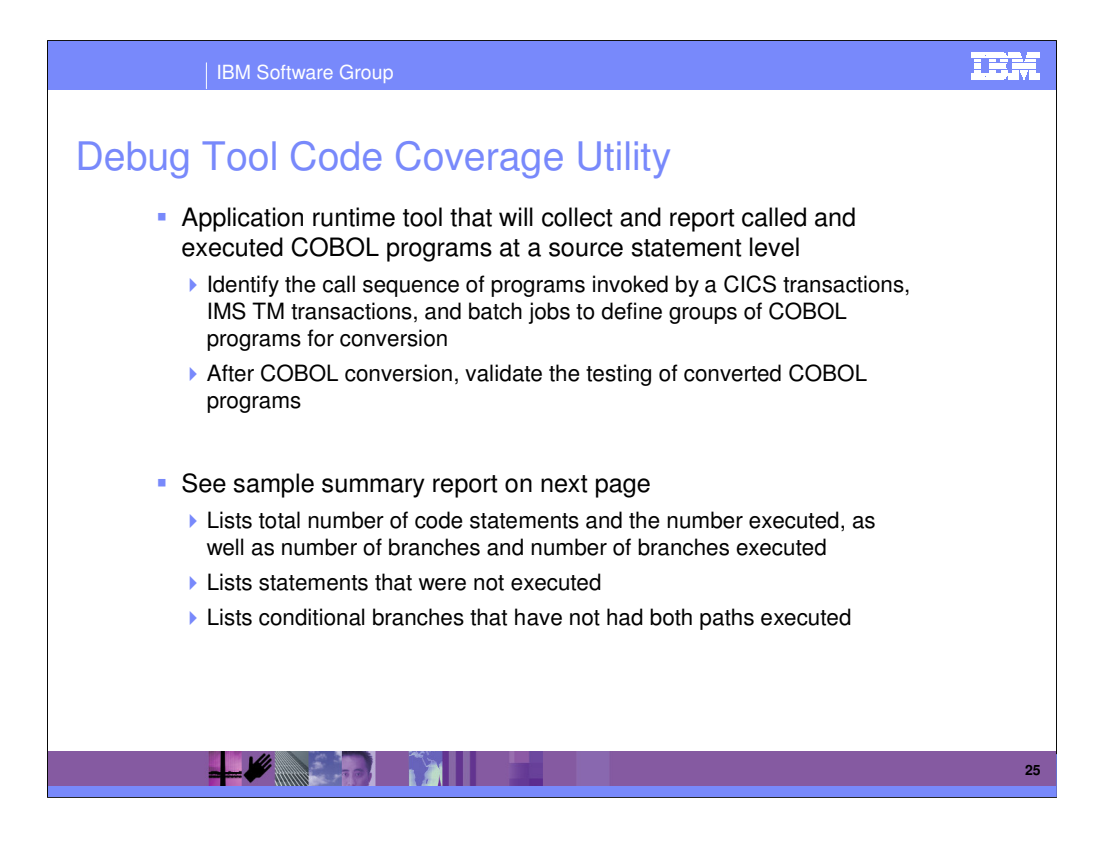

### 25

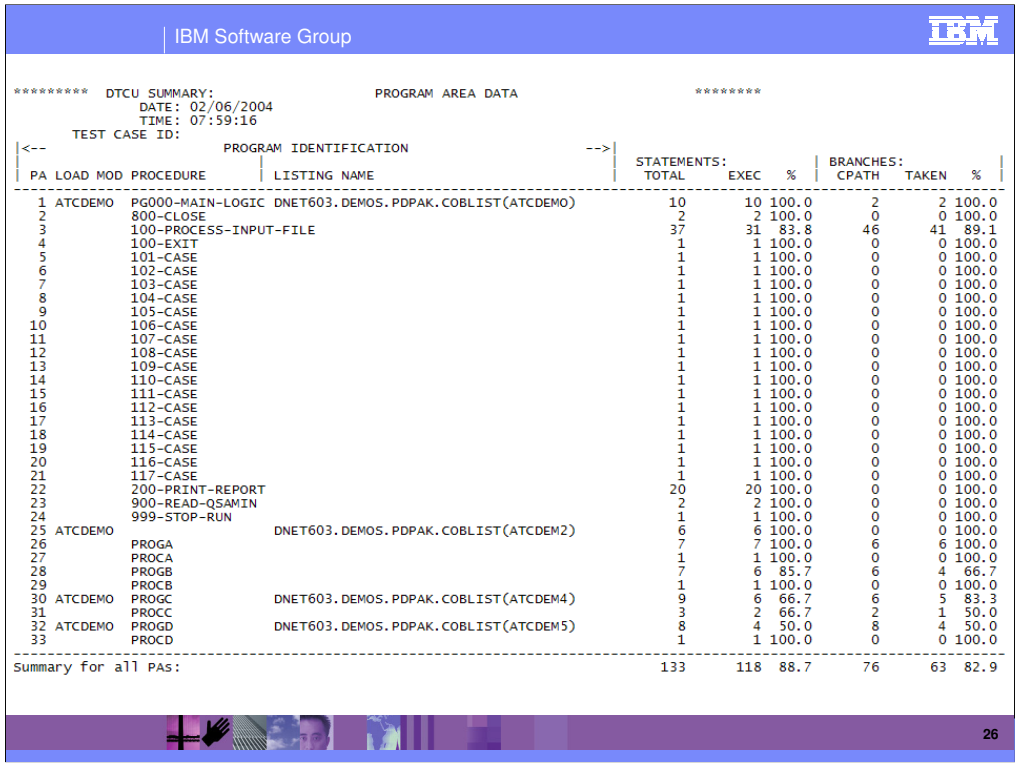

This is the generic report showing how this tool collects coverage stats at a program statement level for each CU. It also collects branch information. This report shows four load modules. It could be thousands.

This report information is also generated in XML for import into other tools.

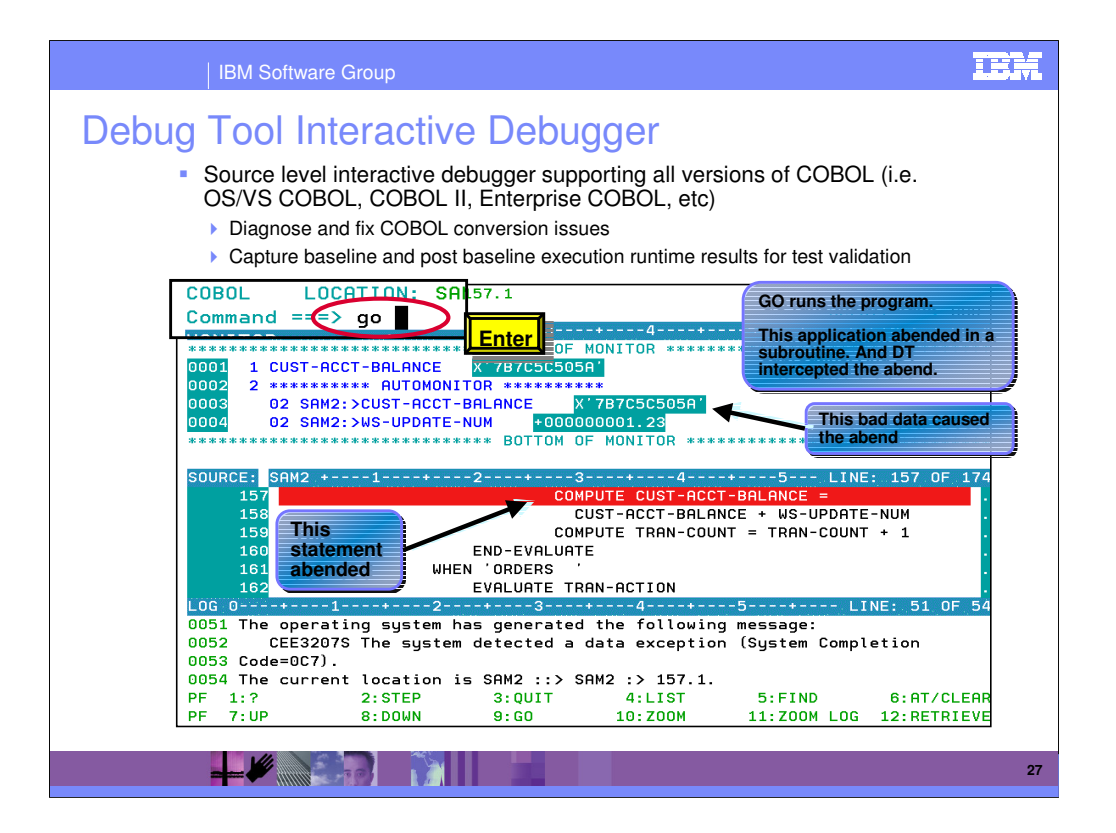

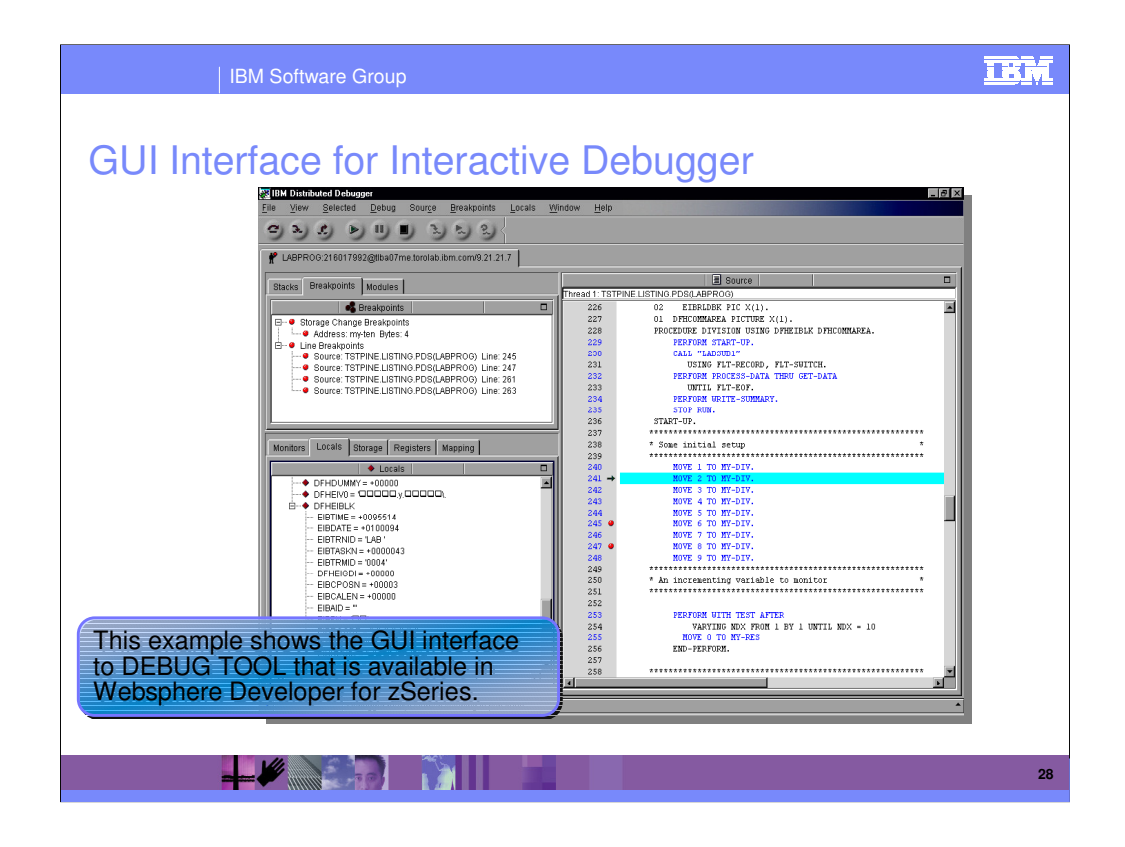

This is the first introduction to the GUI. Make sure and say that this is a no charge feature and that it is an "ease of use" alternative to the MFI.

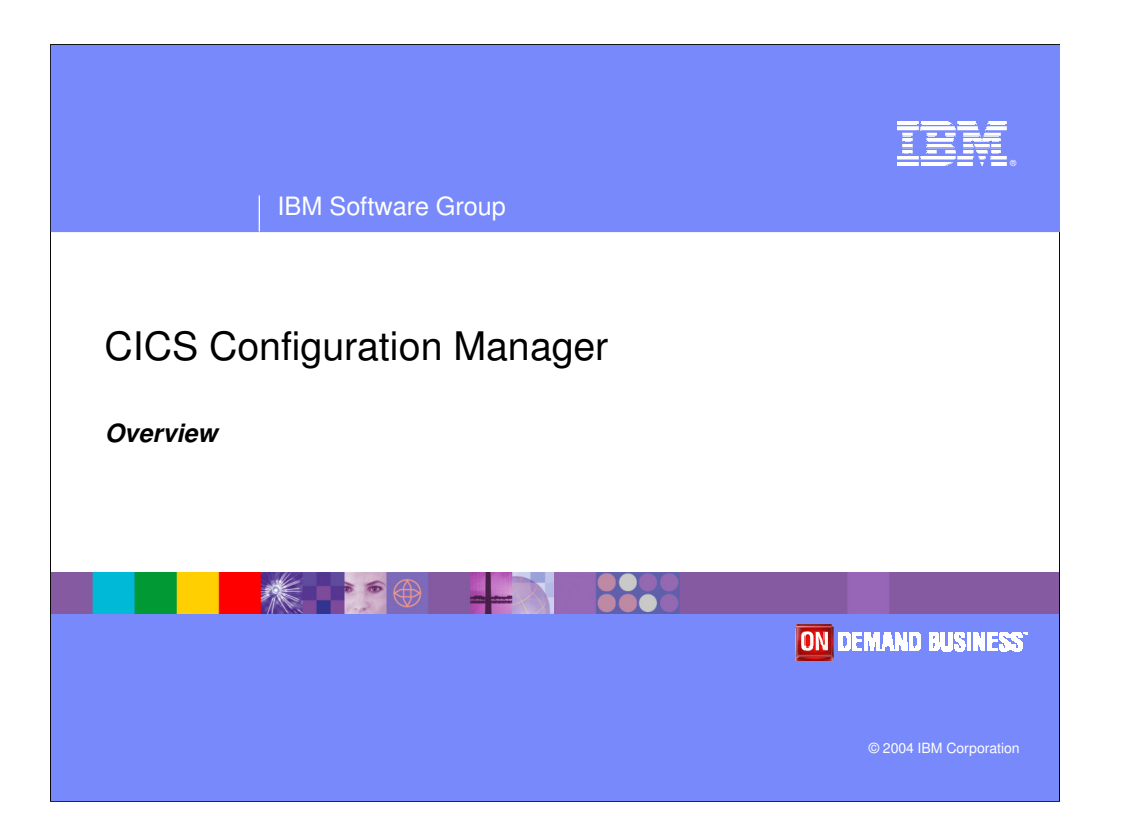

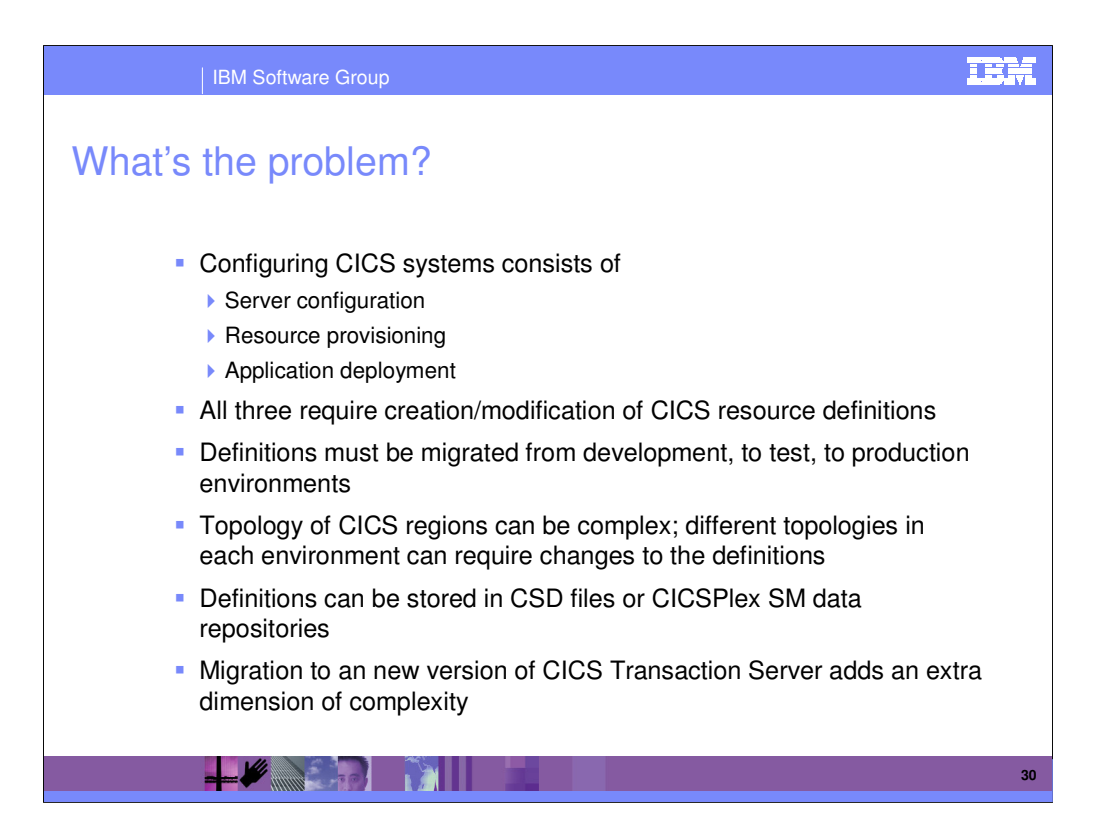

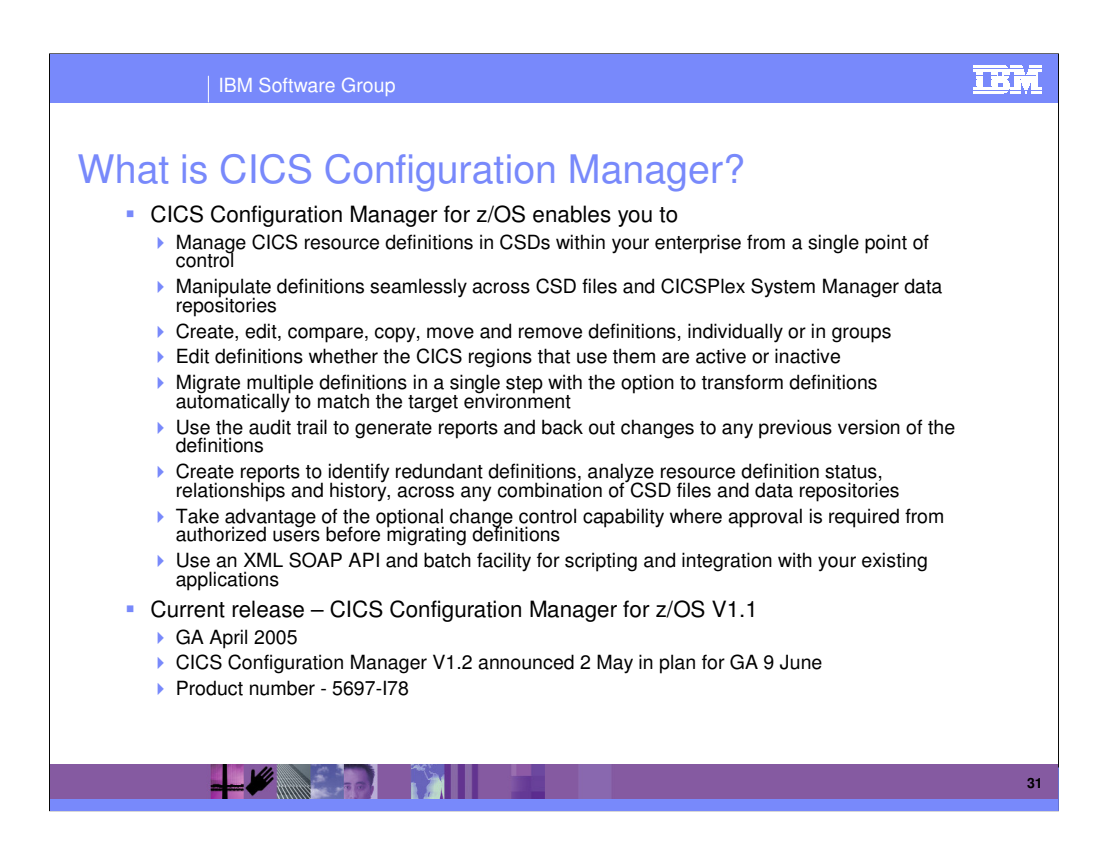

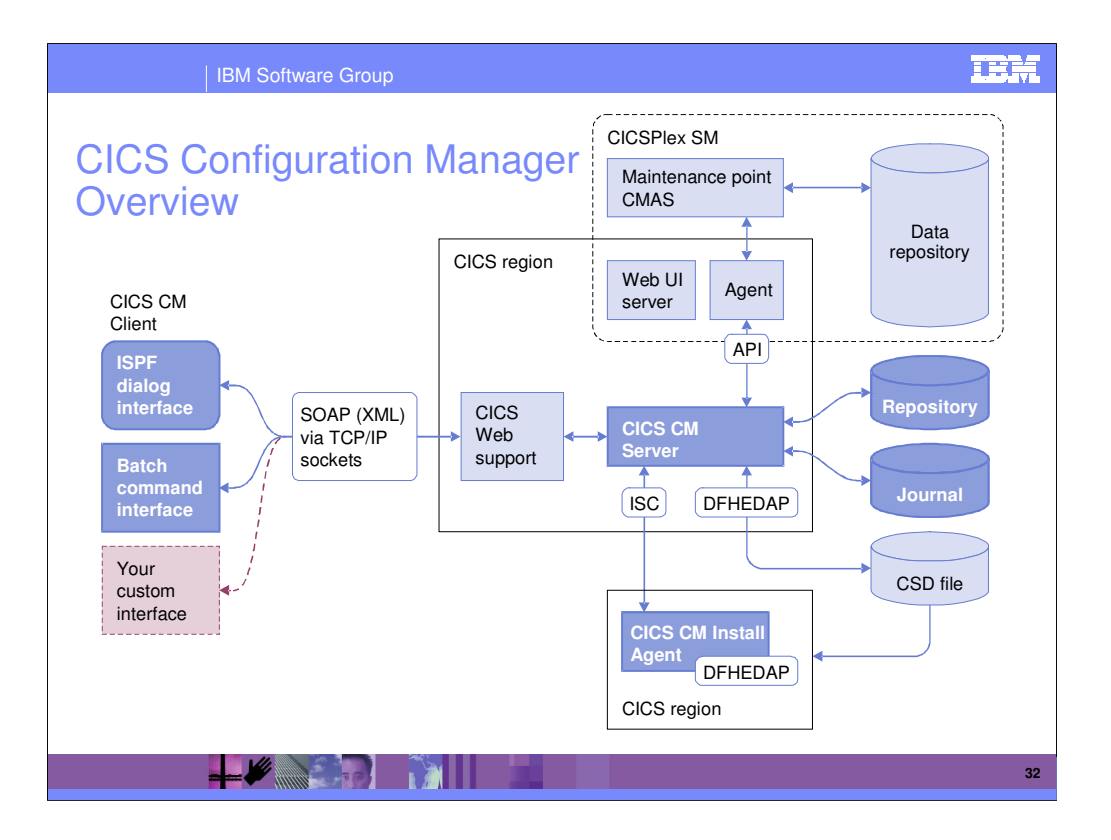

### **TRM** | IBM Software Group Configuration Manager Benefits **- Helps IT Managers, System Programmers** and Application Developers to be more productive, as it: Improves productivity of day-to-day CICS system management and administration. ▶ Simplifies managing new application development through test and deployment. **Improves change control and auditability.** Ease migration between releases of CICS Transaction Server, especially to Version 3.1 Simplifies CICS systems administration thus lowering costs and reducing downtime due to administrative errors.

 $\mathscr{L}$  , we have the set of  $\mathbb{R}$ 

**33**

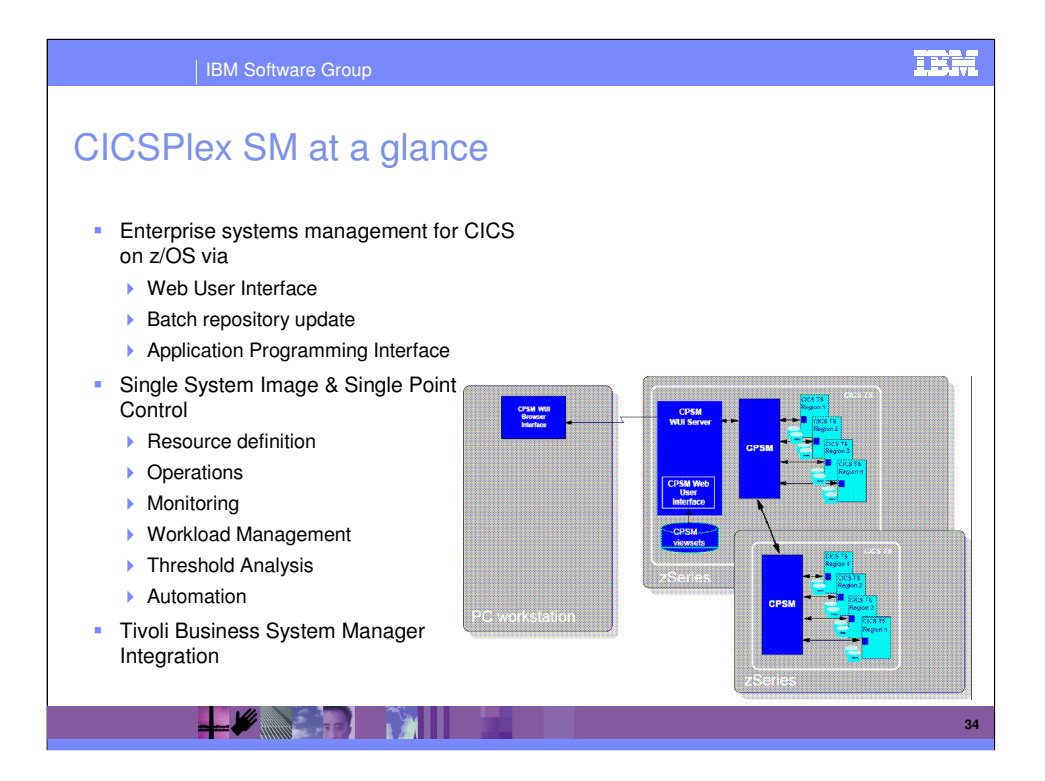

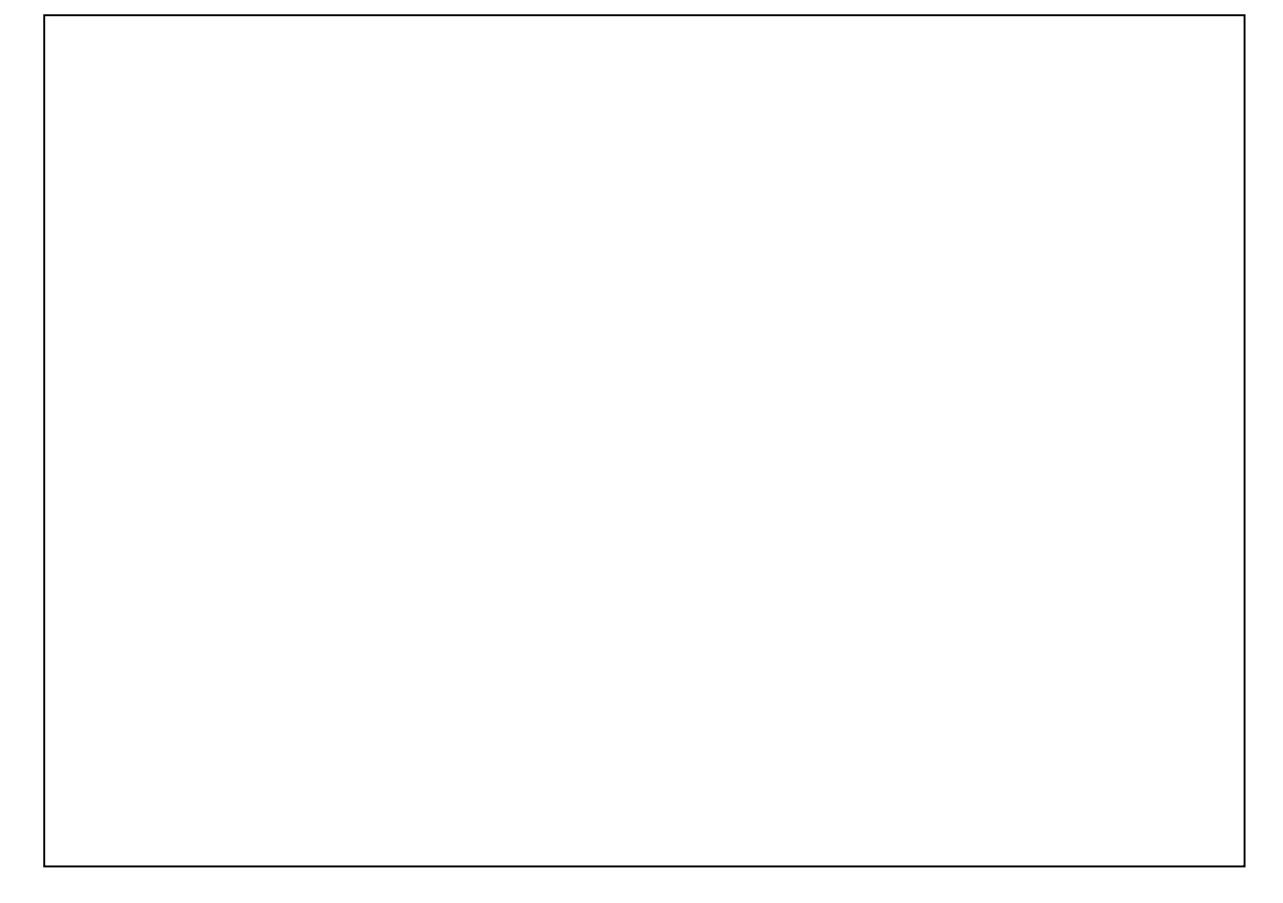

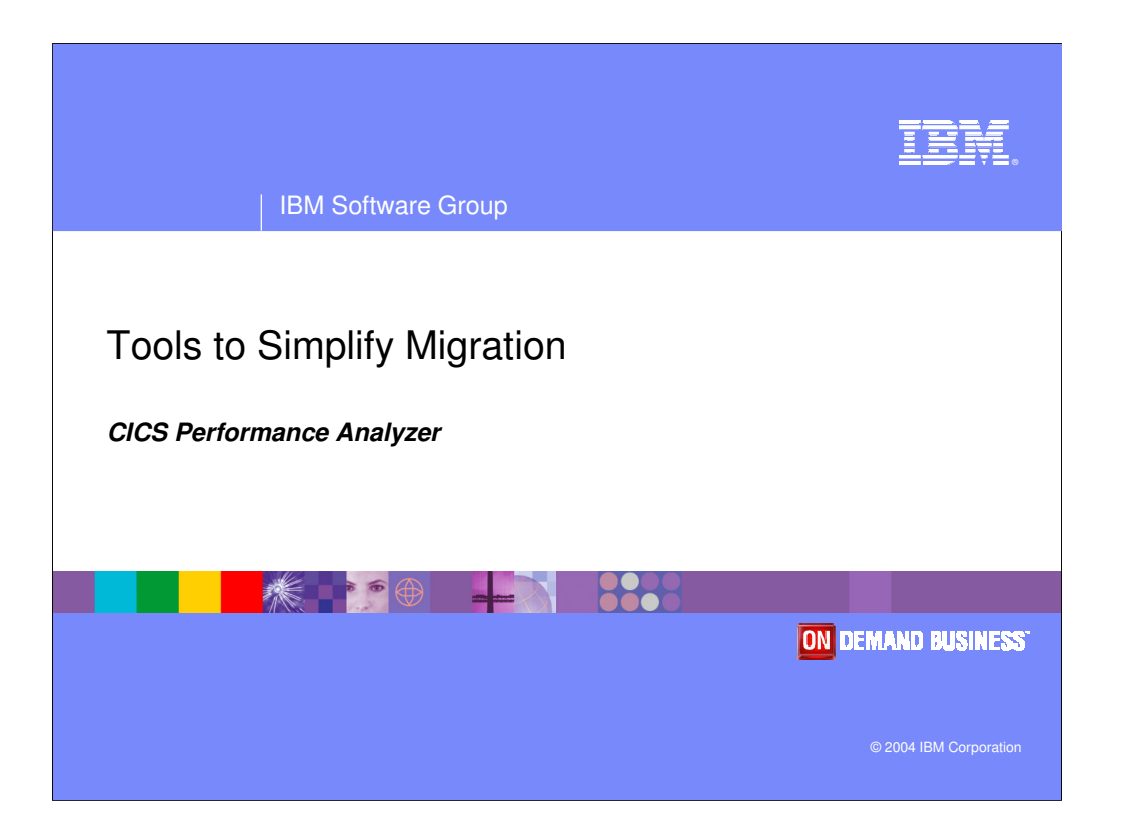

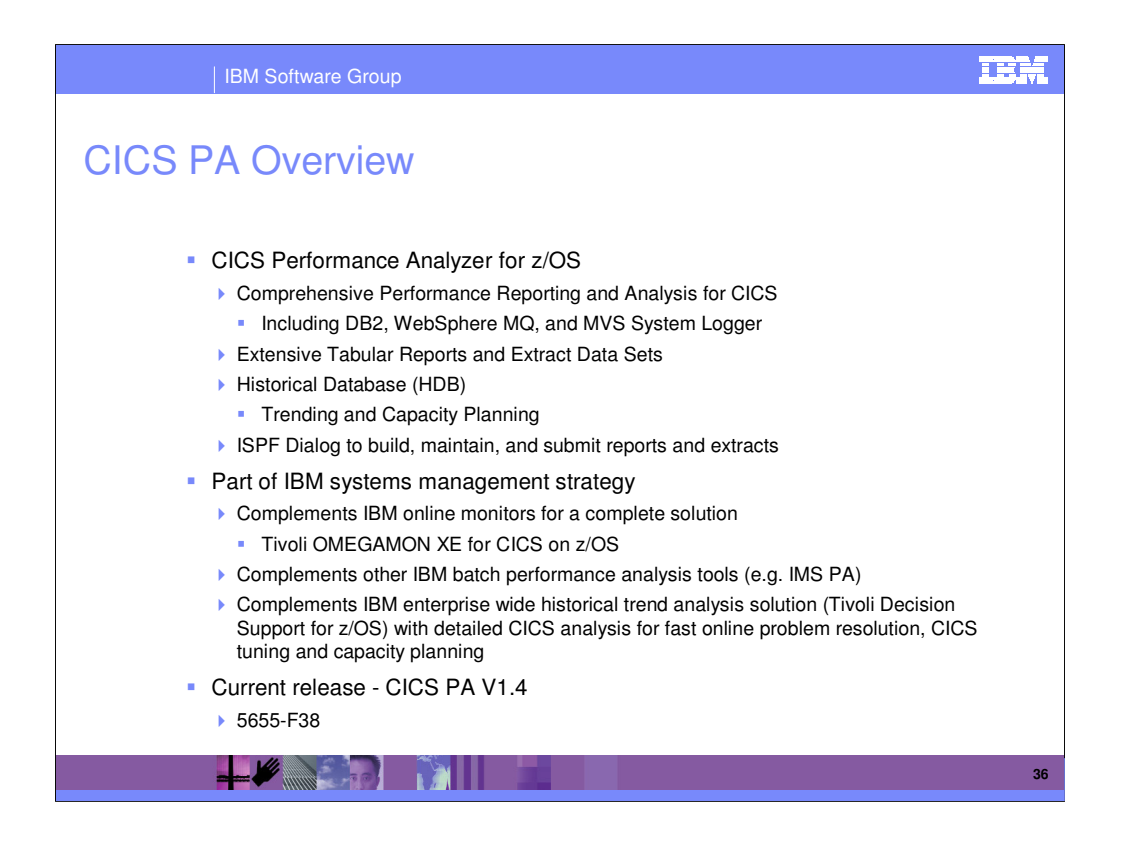

IBM CICS® Performance Analyzer for z/OS V1.4 is a powerful off-line reporting tool that analyzes the System Management Facilities (SMF) records created by the CICS Monitoring Facility (CMF), CICS Statistics, CICS Server Statistics, as well as SMF data from the related subsystems (DB2 and WebSphere® MQ®), to produce a wide range of reports and extracts that will help you tune and manage your CICS systems. CICS PA also provides z/OS system logger reports using the system logger data.

CICS Performance Analyzer for z/OS V1.4 is built to address the needs of everyone involved in CICS performance analysis, and CICS system tuning and planning capacity for future use, including those who build, manage, and deploy complex mainframe CICS applications.

CICS Performance Analyzer provides the level of detail and flexibility that easily helps you find new ways to improve CICS system performance, lower maintenance costs, and strategically plan IT investments.

CICS PA complements your online monitoring tools, like IBM Tivoli® OMEGAMON® XE for CICS® on z/OS®, as it can help to respond quickly to online performance issues by drilling down deeply into CICS performance data to identify the cause of the problem. CICS PA also complements the enterprise-wide historical performance capabilities of IBM Tivoli Decision Support for z/OS with the additional deep and detailed CICS-related performance data, which can be used for focused CICS performance problem determination, bottleneck analysis, tuning and capacity planning.

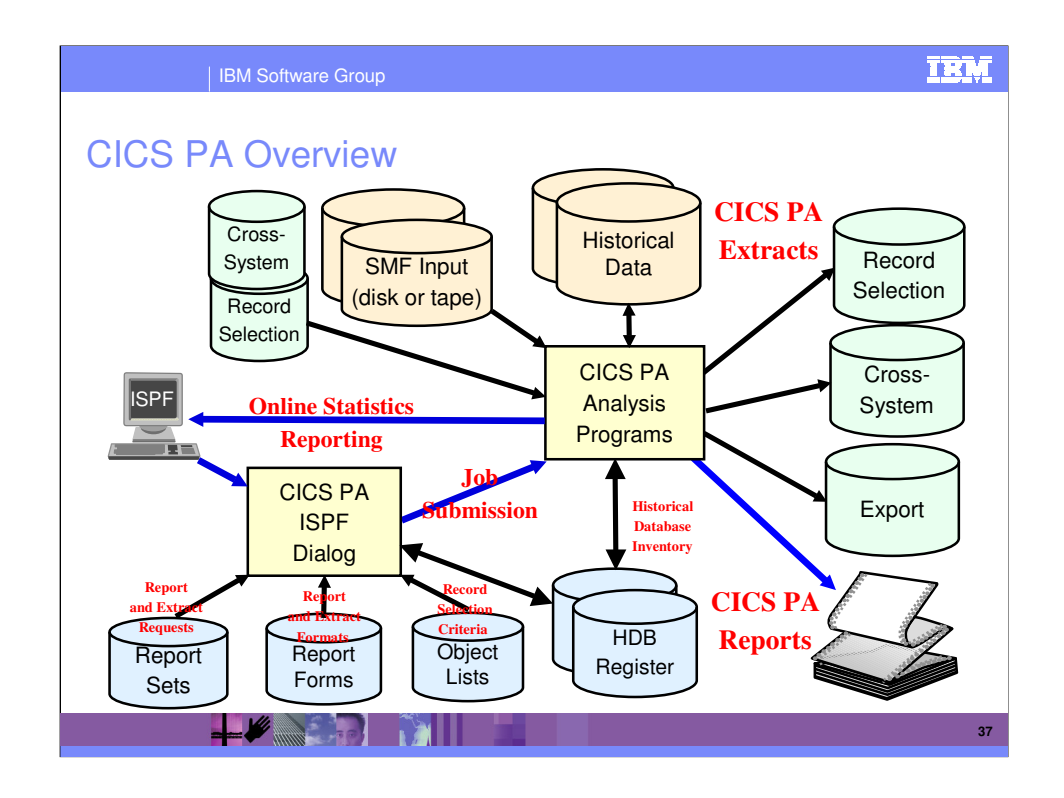

This visual shows the main components of CICS PA; including the TSO Interactive System Productivity Facility (ISPF) dialog, it's related data sets and the CICS PA batch analysis, reporting programs and data sets.

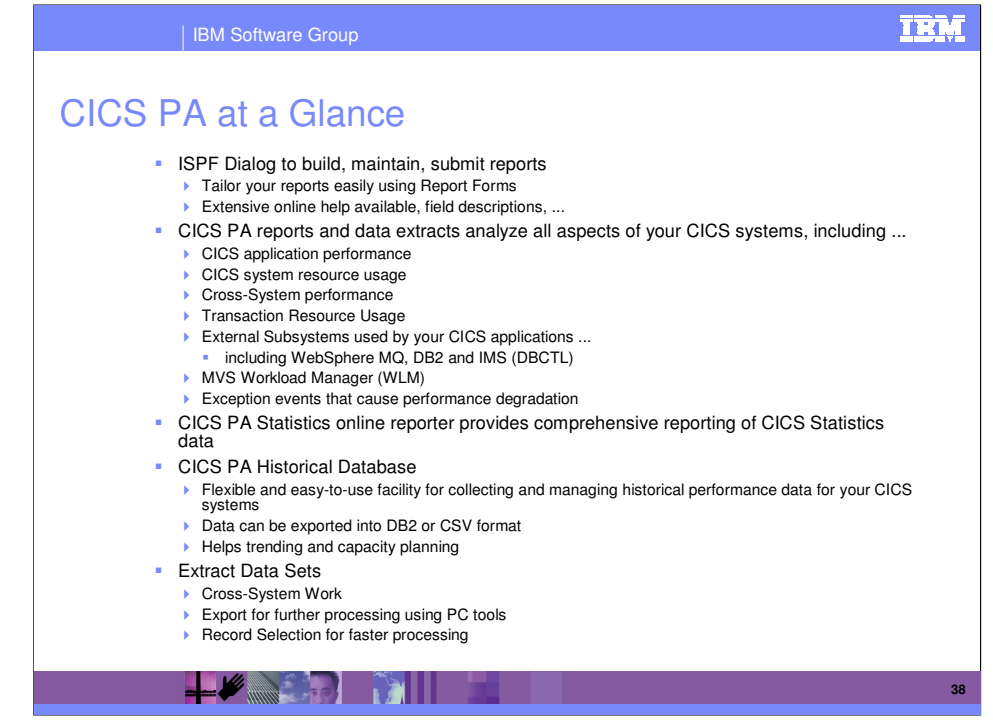

Here are some of the types of reports and extracts that can be produced using CICS PA.

The flexibility of CICS PA allows you to easily tailor your report and extract requests to meet your specific performance reporting and analysis requirements. CICS PA allows you to keep pace with the ever-changing nature of CICS by providing a flexible and easy to use dialog that allows you to report on all aspects of your CICS system's performance.

CICS Transaction Server for z/OS Version 2.2 collects over 239 specific performance data fields in 17 groups. Also, if the monitoring MCT options APPLNAME=YES and RMI=YES are specified, an additional 10 performance data fields in 2 groups are collected. And, if used, DBCTL adds a further 32 specialized fields. With the advent of CICS Transaction Server Version 2 and EJB support, the number of groups and data fields within existing groups continues to grow.

CICS PA can process CMF data from a single CICS system, or from multiple CICS systems that share the transaction workload by using MRO or ISC. Using the **Cross-System report** provides a consolidated report showing the complete transaction activity across connected CICS systems.

The **Transaction Resource Usage reports** provide a detailed analysis of the Resource class records collected by the CICS Monitoring Facility (CMF).

The **Workload Activity report** provides a detailed and/or summary report highlighting the MVS Workload Manager (WLM) Service Class and Report Class, and reporting phase for each transaction.

The **CICS Business Transaction Services (BTS) report** is a detailed report that shows the correlation of the transactions performed by the same or different CICS systems on behalf of a single CICS Business Transaction Services (BTS) process.

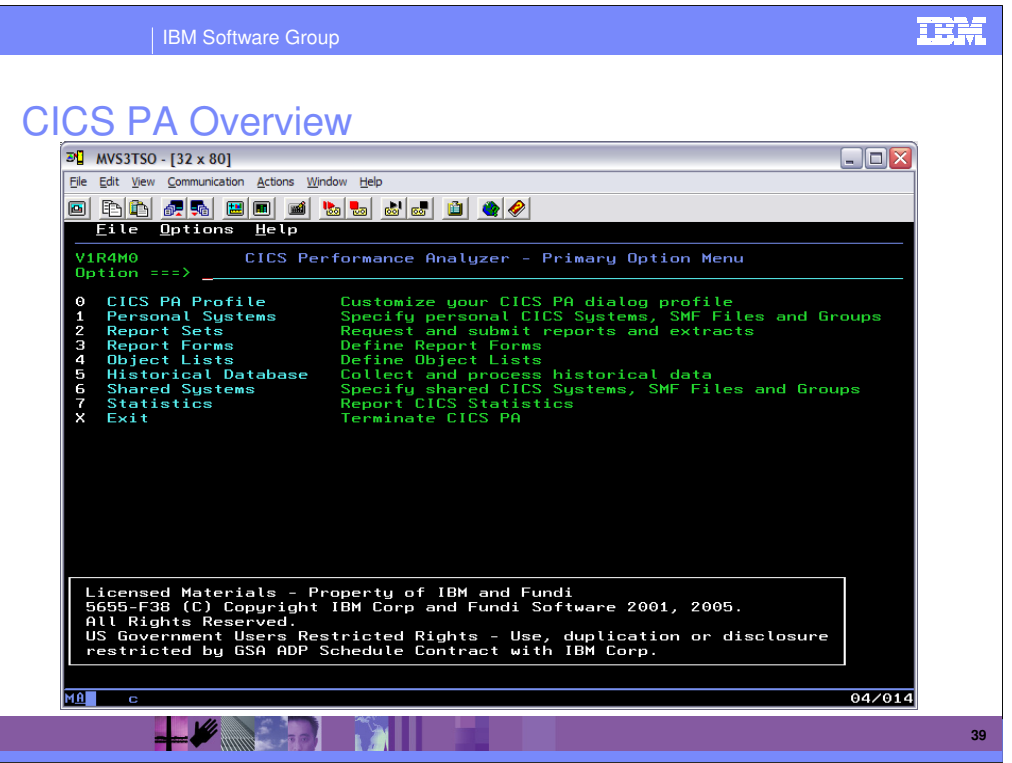

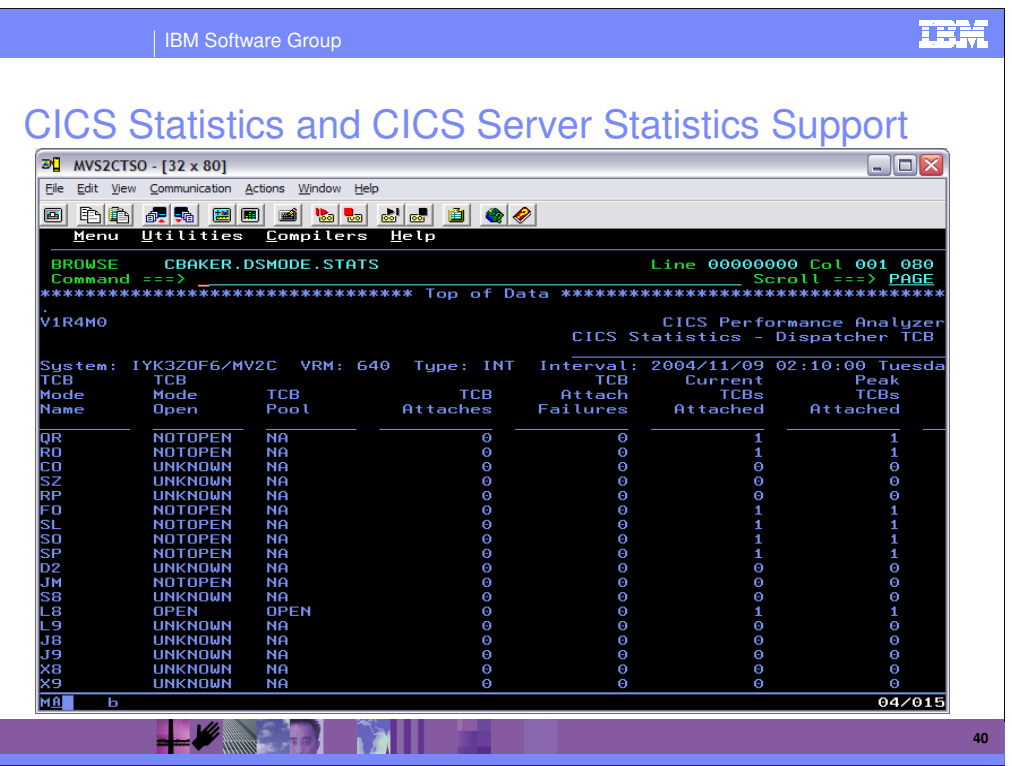

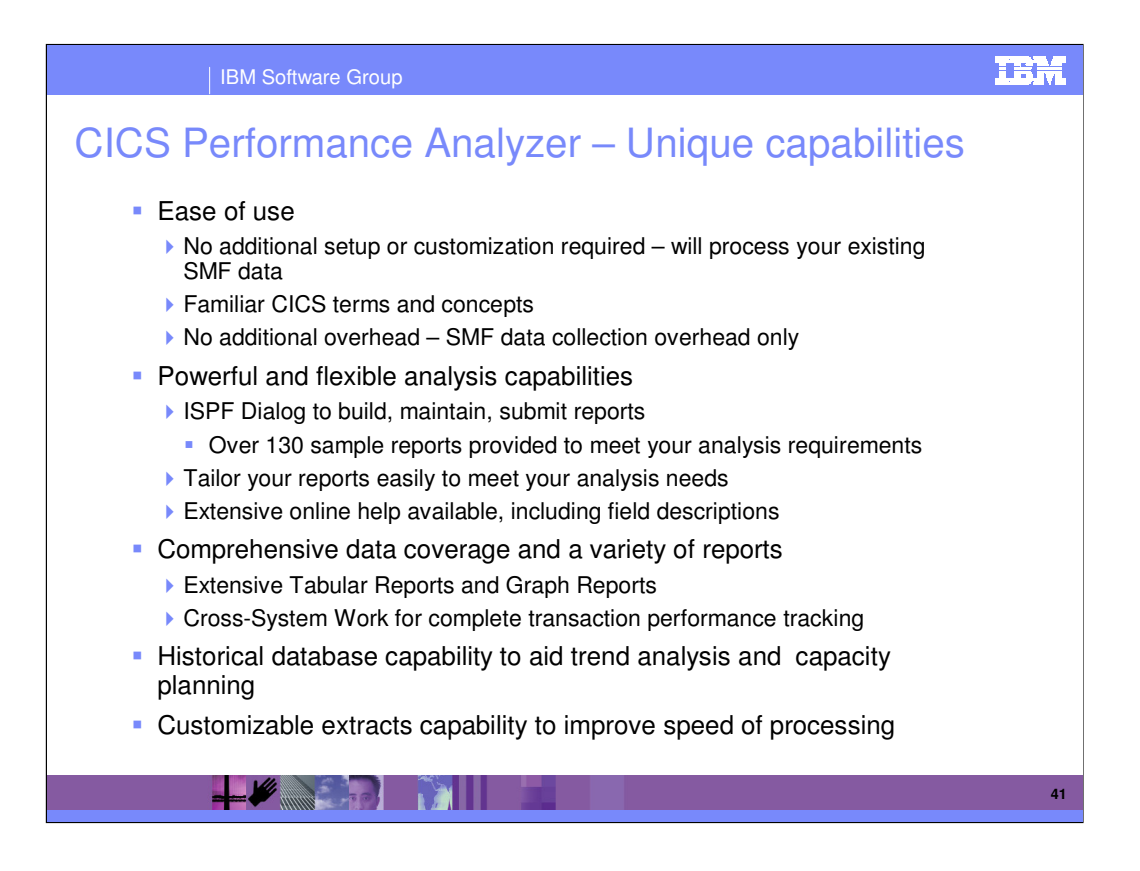

CICS PA is easy to use:

- No additional setup or customization required
- Familiar CICS terms and concepts

CICS PA reports on all aspects of CICS system activity and resource usage. The flexibility of CICS PA allows you to easily tailor your report requests to meet your specific requirements. You can use the ISPF dialog to generate your report and extract requests. The dialog assists you in building reports and extracts specific to your requirements without you having to understand the complexity of the CMF data.

CICS PA's ISPF dialog interface can be used to create the command language and JCL that is used to run the reporting program in batch.

CICS PA has extensive online help facilities and a powerful command language that is used to select, sort and customize the report formats and data extracts.

CICS PA provides a comprehensive suite of reports and data extracts for use by:

System Programmers - to track overall CICS system performance, evaluate the effects of CICS system tuning efforts, ...

Applications Programmers - to analyze the performance of their applications and the resources they use.

DBAs - to analyze the usage and performance of CICS Resource Managers and database systems such as IMS and DB2.

Managers - to ensure transactions are meeting their required Service Levels and measure trends to help plan future requirements and strategies.

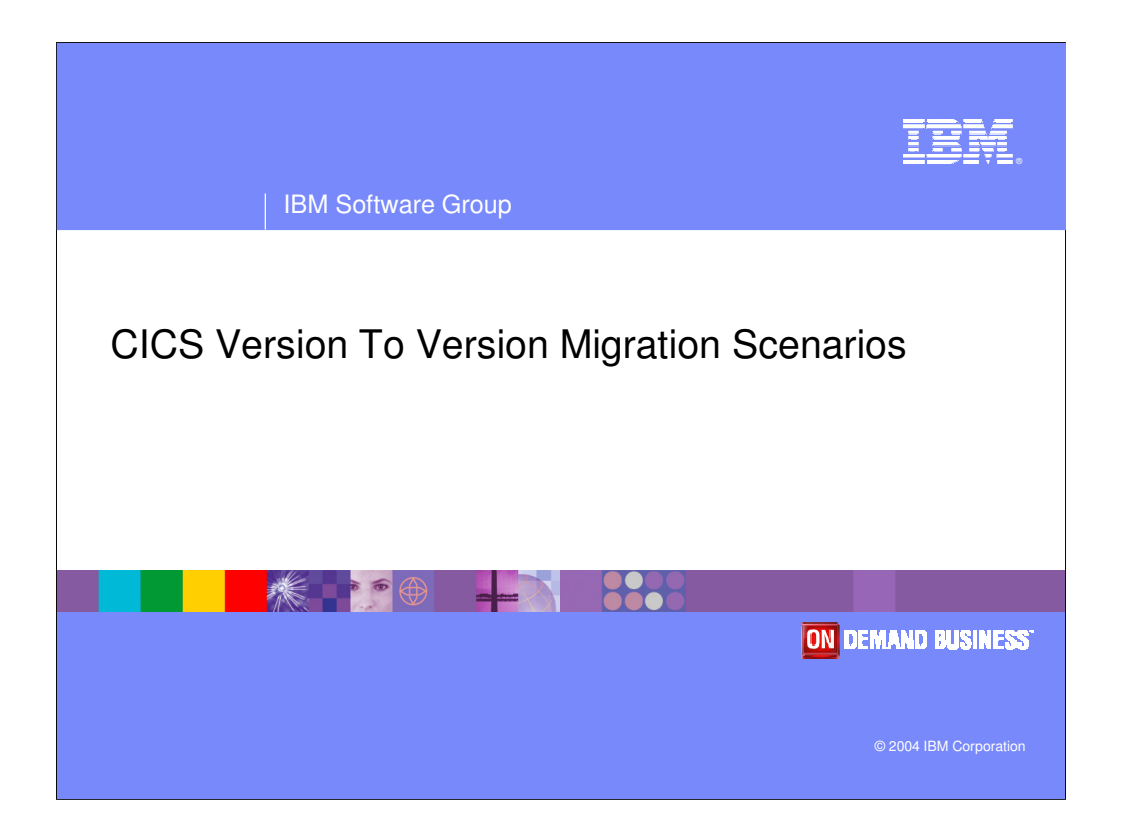

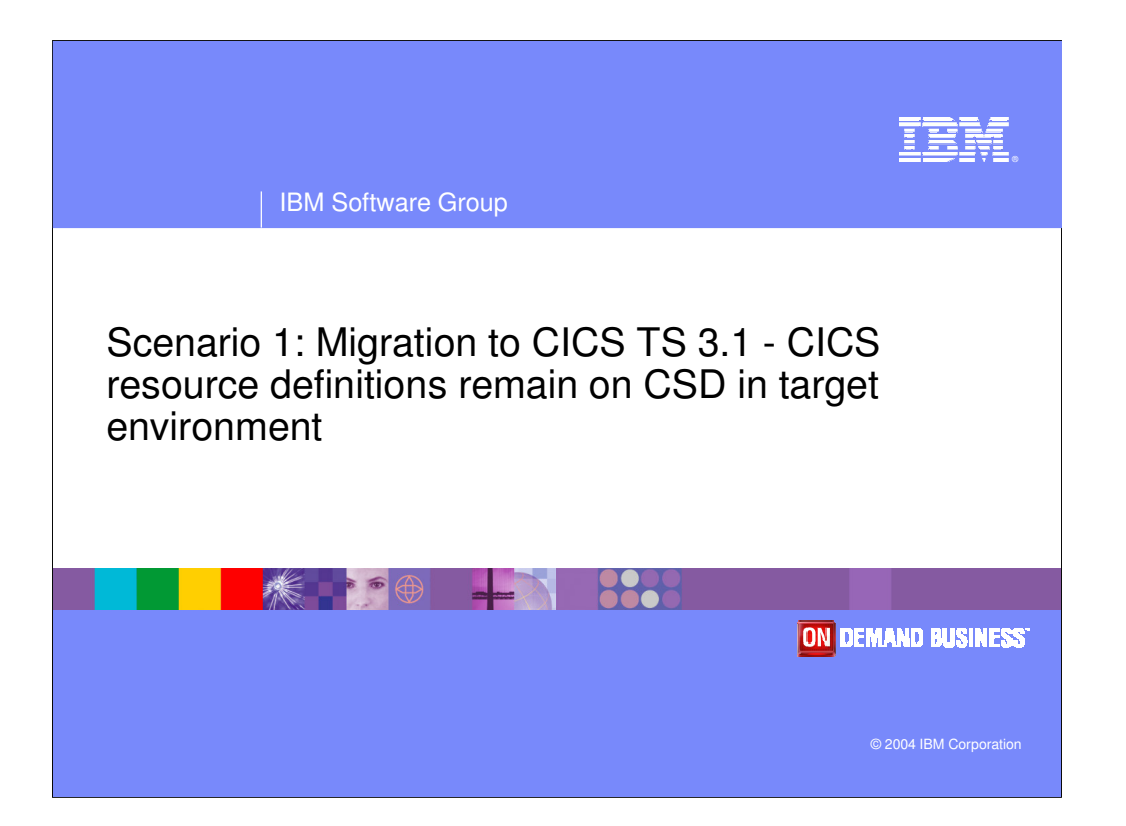

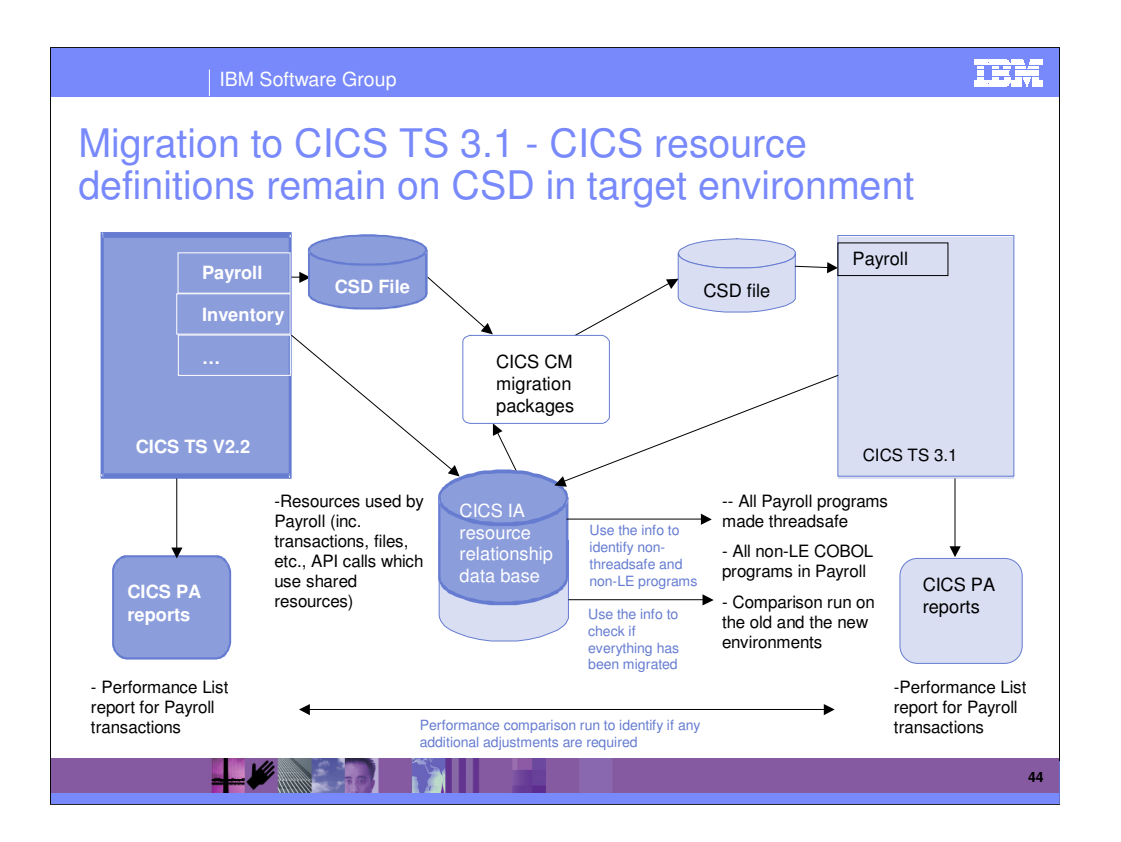

#### | IBM Software Group

### Scenario 1: Migration to CICS TS 3.1 - CICS resource definitions remain on CSD in target environment

1. CICS IA identifies resources for each set of applications that needs to be migrated (in runtime and via the load lib scanner). This info can be used to:

1.Identify non-LE and OS VS Cobol programs. If any are found, Debug Tool Utilities & Advanced Functions can be used to convert these.

2.Identify applications which do not conform to threadsafe standards. In order to improve performance (if needed) on CICS TS 3.1, CICS applications need to conform to threadsafe standards

3.Identify a group of resources for each application which need to be migrated from the current CICS TS test environment to CICS TS 3.1 test environment. This info will be used by CICS CM.

- 2. Use CICS CM to build change packages based on the information provided by CICS IA to migrate resources to CICS TS 3.1 test regions. CICS CM transformation rules can also be applied to enable transformation of resource attributes during migration to target CSD.
- 3. Before switching into production you might want to run CICS IA in the new environment, and use the info to compare resources in the two environments, to check if everything you need has been migrated.
- 4. Following the migration, CICS PA Performance List reports can be run for comparison between the two environments.

**45**

**TRN** 

#### **TRM**

### | IBM Software Group Status of OS/VS COBOL and COBOL II with CICS: CICS TS 2.2 announcement: Translator support for the earlier (pre-Language Environment) compilers is withdrawn in this release If it is planned that run-time support for OS/VS COBOL programs, regardless of run-time library used, and for any other programs running under pre-Language Environment runtime libraries will be withdrawn in the next release." CICS TS 2.3 ▶ OS/VS COBOL load module must run with the LE runtime Any modules attempting to use the OS/VS COBOL runtime will abend at initialization CICS TS 3.1 CICS interfaces for the VS COBOL II, OS PL/I and C/370 runtimes are removed Will need run-time libraries distributed with LE to execute current load modules CICS interfaces for the OS/VS COBOL are removed CICS will terminate any OS/VS COBOL program with an APCE abend**LANGER MILL 46**

#### **TRM**

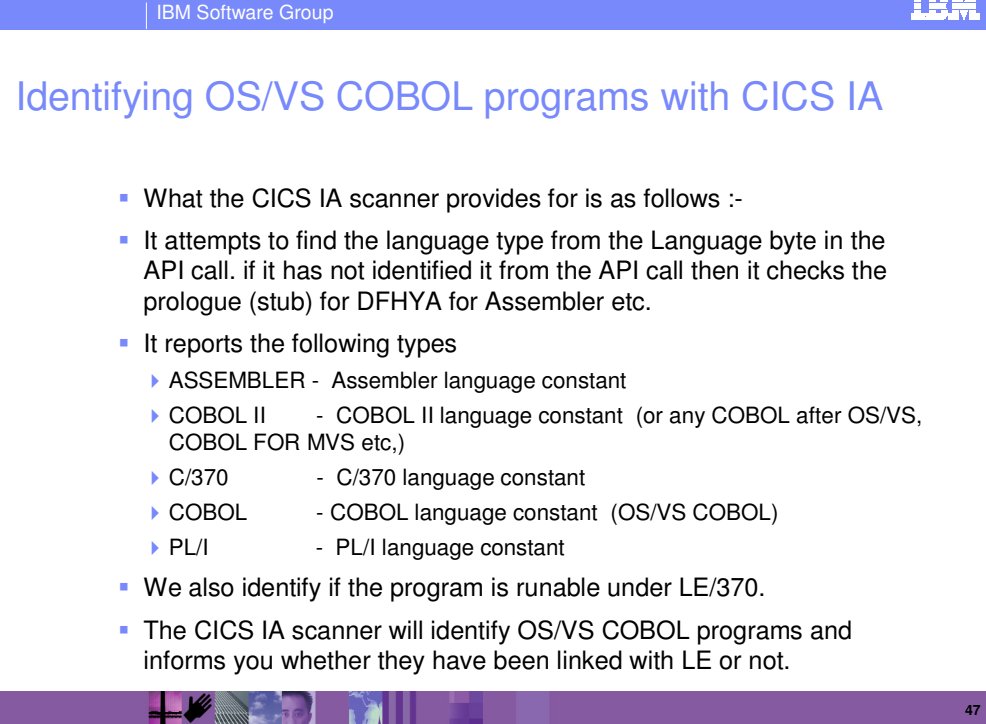

![](_page_47_Picture_25.jpeg)

### **TRM** | IBM Software Group How CICS IA can help with making programs threadsafe ? A threadsafe program: **Must be written to threadsafe standards.** Must use appropriate serialization techniques when accessing any shared resources. Must be Language Environment-conforming or assembler programs. • Must be capable of executing concurrently on multiple TCBs Cannot rely on QR to serialize access to shared resources and storage. Use serialization techniques Compare and swap Enqueue/Dequeue All programs accessing a shared resource must be threadsafe.

**THE REAL PARTIES** 

**49**

![](_page_49_Figure_0.jpeg)

![](_page_50_Figure_0.jpeg)

![](_page_51_Picture_38.jpeg)

![](_page_51_Picture_1.jpeg)

![](_page_52_Picture_42.jpeg)

1.3. Identify a group of resources for each application which need to be migrated from the current CICS TS test environment to CICS TS 3.1 test environment. This info will be used by CICS CM.

![](_page_53_Picture_0.jpeg)

2. CICS CM change packages are used to group a set of resources which can then be migrated as a complete set of resources. These resources can be packaged by application or by any other logical grouping of a set of business process.

![](_page_54_Picture_35.jpeg)

![](_page_54_Picture_1.jpeg)

![](_page_55_Picture_25.jpeg)

![](_page_56_Picture_0.jpeg)

![](_page_57_Figure_0.jpeg)

![](_page_58_Figure_0.jpeg)

![](_page_58_Picture_1.jpeg)

![](_page_59_Picture_17.jpeg)

![](_page_59_Picture_1.jpeg)

![](_page_60_Picture_0.jpeg)

## | IBM Software Group Sample Scenario: Exploiting WebServices capabilities in CICS TS 3.1 - Converting existing CICS business logic into WebServices. 1. ATW and WSAA identify business processes to be exposed as WebServices and componentize them.

- 2. CICS IA provides application topology and program linkage to determine a set of programs to be exposed as WebServices.
- 3. WDz used to develop these programs as CICS WebServices
- 4. CICS CM used to create the required resource definitions PIPELINE, WEBSERVICE, URIMAP, TCPIPSERVICE
- 5. CICS PA CICS WebServices reports used to provide performance data for the new developed CICS WebServices and for comparison with baselines CICS TS 2.3 Performance List report
- 6. Any performance problems can be further investigated using Application Performance Analyzer.

### $\mathscr{L}$  and  $\mathscr{L}$  and  $\mathscr{L}$

**62**

**TRN** 

![](_page_62_Picture_35.jpeg)

![](_page_62_Picture_36.jpeg)

![](_page_63_Figure_0.jpeg)

![](_page_63_Picture_1.jpeg)

![](_page_64_Figure_0.jpeg)

![](_page_64_Picture_1.jpeg)

![](_page_65_Picture_42.jpeg)

![](_page_65_Picture_1.jpeg)

#### **TRM** | IBM Software Group CICS Transaction Server for z/OS Version 3.1 Support 5. CICS PA CICS WebServices reports used to provide performance data for the new developed CICS WebServices and for comparison with baselines CICS TS 2.3 Performance List report CICS Performance Analyzer provides customize reports … Custom reports are provided which enables extensive performance analysis of the many new functions introduced in CICS Transaction Server V3.1 ▶ Detailed and summary reports provided include ... ■ Transaction CPU Analysis – including CICS TCB usage for ... – OPENAPI Applications, XPLink, ... Web services applications CICS Web support and Secure Sockets Layer (SSL) enhancements Application Transformation - inter-program data transfer … – Channel Container usage, Program request channel activity, … ▶ Online Statistics Reporting is available for all CICS statistics data ... Including the new statistics data on the CICS resources for Web services ... – PIPELINE, URIMAP, and WEBSERVICE **And the CICS Web support enhancements to TCP/IP Services**

 $\ell$  me  $\ell$ 

**TATH** 

**67**

![](_page_67_Picture_20.jpeg)

![](_page_67_Picture_1.jpeg)

![](_page_68_Picture_16.jpeg)

![](_page_69_Picture_0.jpeg)